HEINRICH-HERTZ-INSTITUT FÜR SCHWINGUNGSFORSCHUNG BERLIN-CHARLOTTENBURG

# **Technischer Bericht** Nr. 134

Elektronischer Frequenzfehler - Kompensator zur Korrektur von Frequenzablagen zwischen 4. 10-8 und 2,5 . 10-10.

von

Ing. grad. Rainer Raupach

~

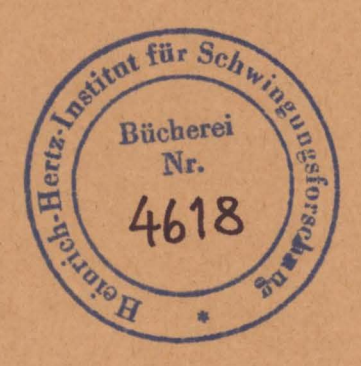

Berlin 1 9 7 1

### Technischer Bericht Nr. 134

#### )Elektronischer Frequenzfehler - Kompensator zur Korrektur von Frequenzablagen ·

zwischen  $4 \cdot 10^{-8}$  und  $2, 5 \cdot 10^{-10}$ .

#### Zusammenfassung:

./

Nach einer kurzen Einleitung wird die Funktion des Gerätes anhand des Blockschaltbildes und der einzelnen Baugruppen erläutert. Anschließend werden für den Einsatz des Gerätes Einstellhinweise gegeben, sowie alle möglichen Eingriffe in den Korrekturablauf besprochen •

#### . HEINRICH-HERTZ-INSTITUT

Der Bearbeiter  $\bm{\varpi}$ . NRICH-HERTZ-INSTITUT<br>Der Bearbeiter<br>**02. Raupary** 

petitut für Sch Bücherei  $Nr$ .

Der Abteilungsleiter Der Institutsdirektor

*~J~1,ia.-e--·l •~JJ-,e•l,* l,J . .

(Prof. Dr. -Ing. F. W. Gundlach) (Prof.Dr. -phil. P. Matthfeu)

 $\overline{\phantom{a}}$ 

 $\sim$ ./ · ... /(fit *li ~ <sup>I</sup>*~ ; ,· ! ,,

Berlin-Charlottenburg, d. 25. Juni 1971

#### 1. Einleitung:

Im Jahre 1968 wurde im HHI ein elektronischer Frequenzfehlerkompensator entwickelt, der eine beliebige Korrektur zwischen  $4 \cdot 10^{-8}$  and  $2, 5 \cdot 10^{-10}$  vorzunehmen gestattet. Darüberhinaus ist es möglich, Drifterscheinungen zu kompensieren, wie sie bei quarzstabilisierten Normalfrequenz-Generatoren z. B. durch die Quarzalterung verursacht werden. Das Prinzip des Gerätes erlaubt eine Kompensation bei beliebigen Frequenzen. Die Spezialisierung des Gerätes auf eine diskrete Frequenz betrifft nur wenige Baugruppen, die leicht abwandelbar sind. Im Zuge einer umfassenden Registrierung des auf 16 kHz liegenden britischen Senders GBR interessiert unter anderem die Phasenlage des elektrischen bzw. magnetischen Feldvektors. Die Normalfrequenz ist in HHI auf 100 kHz normiert. Aus diesem Grunde wurde die Arbeitsfrequenz des Kompensators auf 100 kHz festgelegt. Der Sender ist auf Universalzeit UT, synchronisiert, die durch notwendige Korrekturer aus der, auf die mittlere Sonnensekunde bezogene Universalzeit UT<sub>O</sub> hervorging und über lange Zeit die am weitesten verbreitete Bezugszeit war. An die Stelle von UT<sub>2</sub> tritt in zunehmendem Maße die Atomzeit AT. Die Atomsekunde ist durch einen atomaren Übergang im Cäsium-Atom  $\binom{133}{}$  Cs ) definiert.

Die Abweichung zwischen Atomzeit AT und Universalzeit UT<sub>2</sub> liegt bei 3 ·  $10^{-8}$ . Um die Phase des britischen Senders GBR gegen AT messen zu können, muß die Abweichung von 3 ·  $10^{-8}$  kompensiert werden. Nachdem der elektronische Kompensator seit zwei Jahren erprobt ist und fehlerfrei läuft, soll seine Funktion im folgenden näher beschrieben werden. Es sei noch darauf hingewiesen, daß man die vor zwei Jahren entworfenen Schaltungen durch das stark erweiterte Angebot an integrierten Bausteinen zum Teil erheblich vereinfachen könnte.

#### 2. Funktionsbeschreibung : (s. Blockschaltbild)

# a.) Ablage - Kompensation

Die Grundides bei dem Gerät war, eine Verzögerungsleitung aufzubauen, die gerade eine volle Periode einer 1 MHz-Schwingung reflektionsfrei unterzubringen gestattet und sie mit Anzapfungen zu versehen. Diese Anzapfungen werden der Reihe nach mit wählbarer Geschwindigkeit abgefragt. Somit hängt es nur von der Taktfolgezeit der Abfrage ab, wie groß der Betrag der Korrektur  $\Delta f$  wird. Die Abfragerichtung entscheidet, ob  $\Delta f$  positiv oder negativ wird.

Die Anzapfungen an den Verzögerungsleitungen lassen sich naturgemäß nur schritt- . . . weise abfragen. Um einerseits die Anzahl der Anzapfungen möglichst klein zu halten, · andererseits jedoch einen möglichst kleinen Phasenschrittwirikel zu erhalten, wurde die am Eingang des Gerätes liegende 100 kHz-Normalfrequenz auf 1 MHz vervielfacht (Schaltung 2) und an die Verzögerungsleitung (Schaltung 3) angepaßt. Bei 16 Anzapfungen ergeben sich pro Schritt

$$
\frac{360^{\circ}}{16} = 22,5^{\circ}/\text{Schritt}
$$

Durch Frequenzteilung 10 : 1 folgt daraus bei 100 kHz eine Schrittweite von 2, 25° / Impuls (Schritt). Die Phasenmessung findet bei 35 kHz statt, der Phasenwinkel reduziert sich auf

$$
2,25 \cdot \frac{35}{100} = 0,787^{\circ}/\text{Schritt}
$$

Im folgenden wird beschrieben, wie die Abfrage der Verzögerungsleitung mit einstellbarer Geschwindigkeit und Richtung  $\hat{=} \pm \Delta f$  geschieht, und wie die Geschwindigkeit zur Quarzalterungs-Kompensation eine Funktion der Zeit  $\pm \Delta f_{(t)}$  wird. Die Anzapfungen an der 1 MHz-Verzögerungsleitung werden durch sechzehn Transistor-Schaltstufen, die von einem 4-Bit Vor-Rückwärts-Zähler angesteuert werden, abgefragt. Dieser Zähler (Schaltung 7) ist so decodiert, daß stets nur eine der

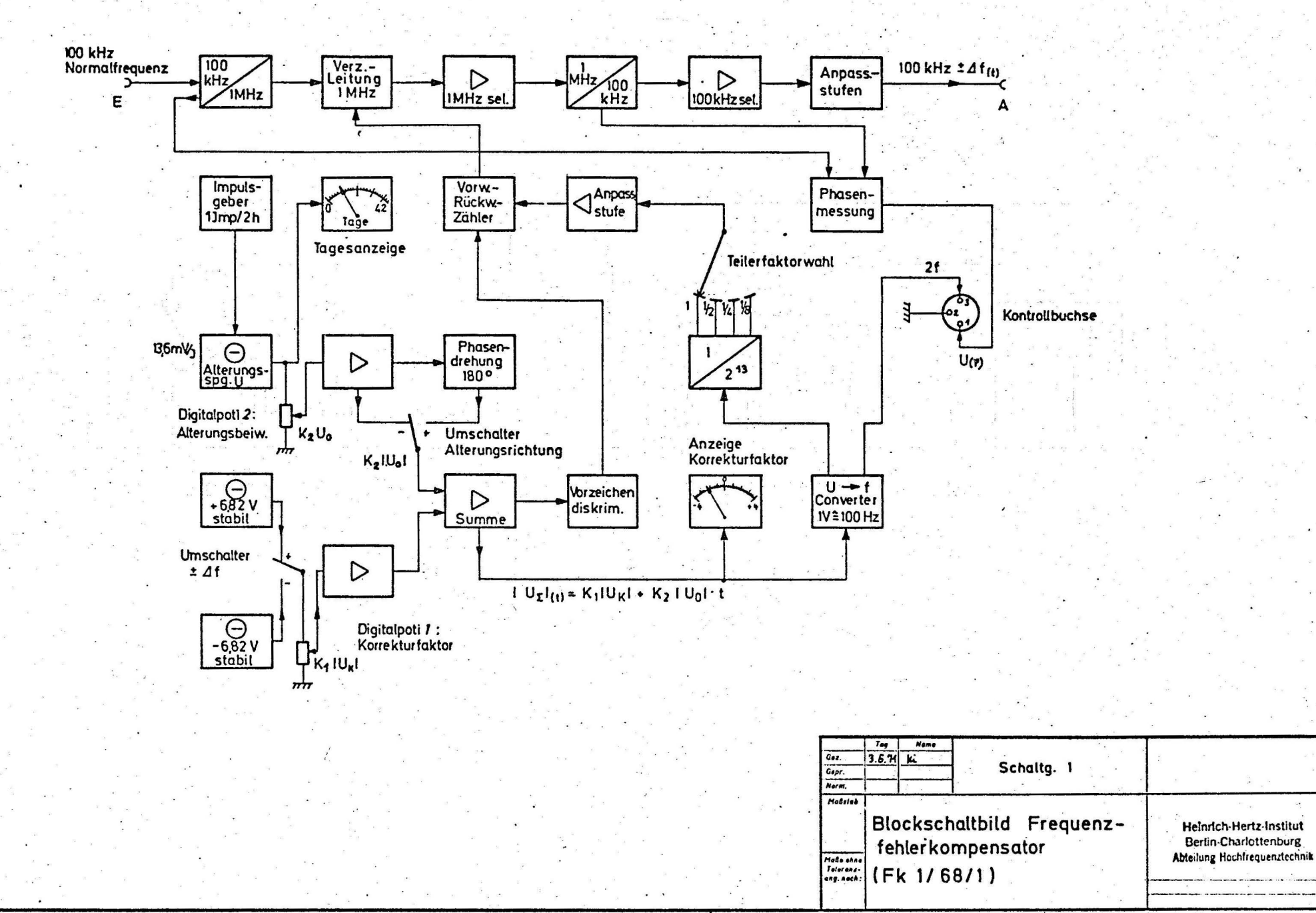

Carl Schmitter & Ishell Embast

 $\sim$ 

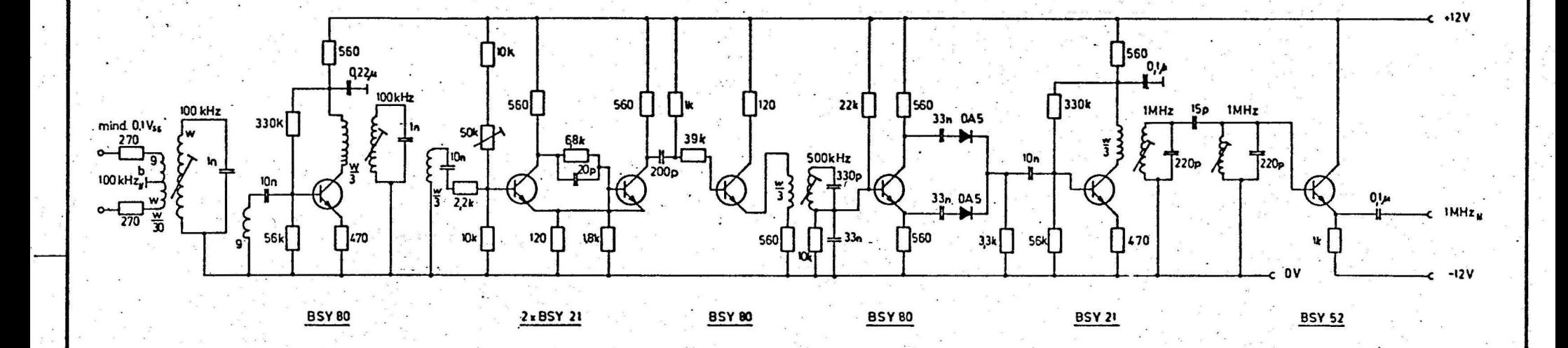

 $\mathcal{L}_{\text{c}}$ 

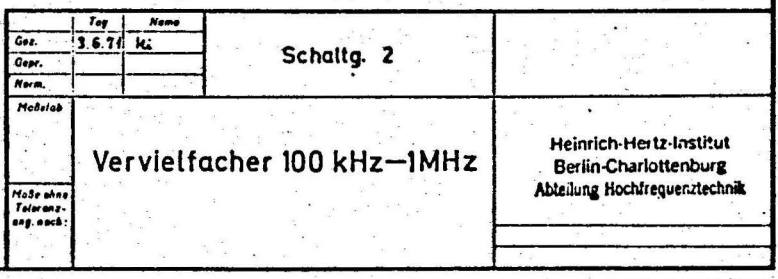

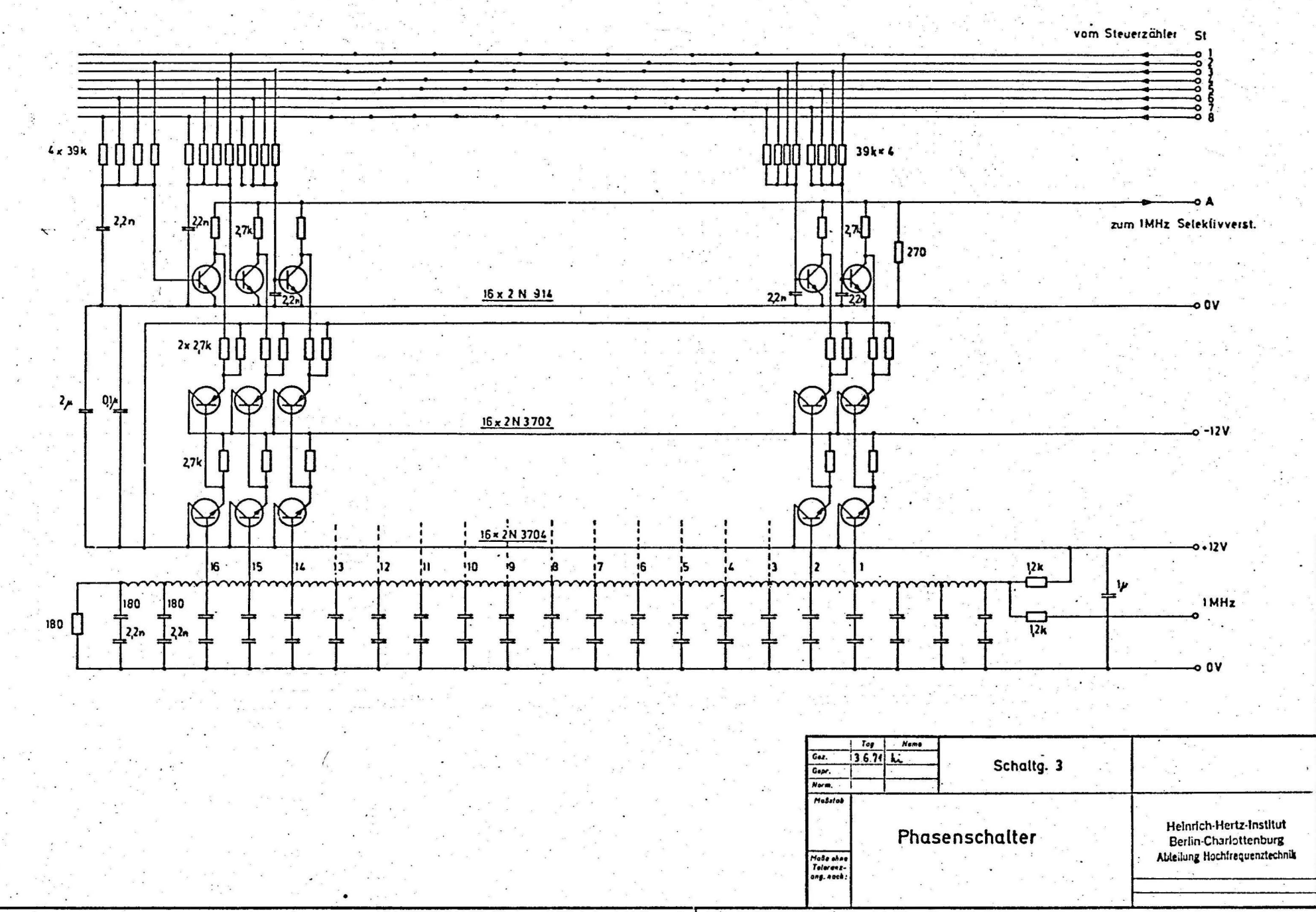

 $-5.69$ 

Carl Schlaicher' & Schäll, Einbeat

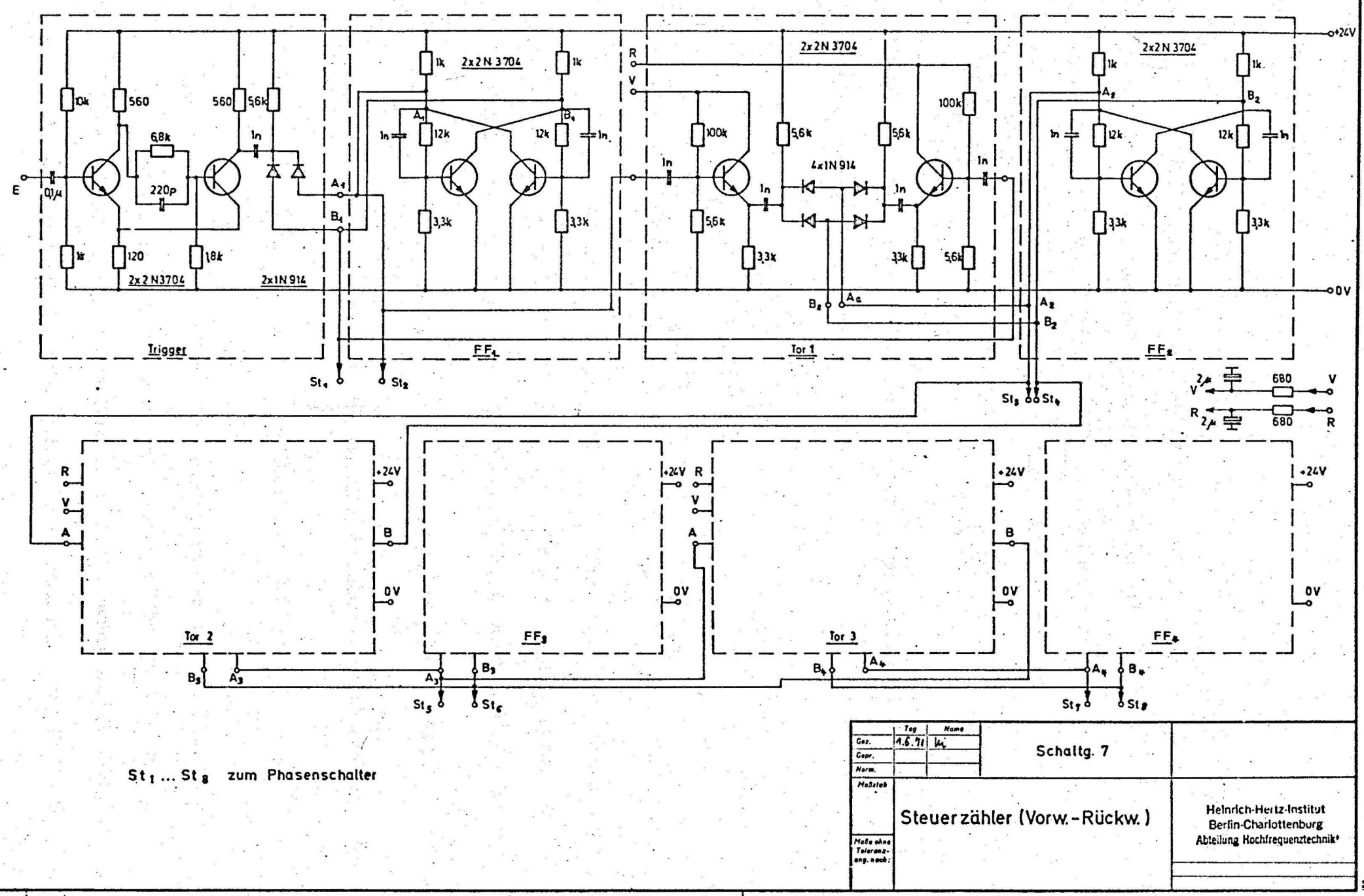

Carl Schieder & Schüll, Embest

Transistorstufen durchgeschaltet ist. Nach jedem 16-ten Impuls ( Schritt) am Eingang des Zählers beginnt der Abfragezyklus von neuem. Die Impulsfolge als Funktion der Zeit, und die Vorgabe der Zählrichtung entscheiden über Größe und Richtung der Frequenzkorrektur  $\pm$   $\Delta f_{(t)}$ . Um bei 100 kHz in einer Sekunde 360° zu durchlaufen, gehören bei Schrittweite von 2,25°/Imp. 160 Impulse/sec.

d.h. 160 
$$
\frac{\text{Imp}}{\text{sec}}
$$
  $\approx 10^{-5}$ 

Der Korrekturfaktor soll bei maximal  $4 \cdot 10^{-8}$  liegen, d.h. die Zählereingangsfrequenz muß kleiner sein um

$$
\frac{4 \cdot 10^{-8}}{10^{-5}} = \frac{1}{250}
$$

also bei maximal  $\frac{160}{250}$   $\frac{\text{Imp}}{\text{sec}} = 0,64 \text{ Hz} \triangleq 4 \cdot 10^{-8}$  liegen.

Zur Erreichung beliebiger Zwischenwerte muß sich diese Frequenz kontinuierlich verringern lassen. Um eine beherrschbare Frequenz zu erhalten, wurde einem linearen Spannungs-Frequenz-Converter ( Schaltung 5, Diagramm) ein Teiler von

 $2^{10}$   $(2^{11}, 2^{12}, 2^{13})$ : 1 = 1024 (2048, 4096, 8192): 1

nachgeschaltet ( Schaltung 8 ). Der Converter hat einen Conversionsfaktor 1, d.h.

$$
U_V = \pm 6,55 V = 655 Hz : 1024 = 0,64 Hz = \pm 4 \cdot 10^{-8}
$$

 $\hat{\mathbf{z}}$ 

Durch einen Netzausfall bedingt, könnte der Converter stehen bleiben. Diesem Umstand wurde durch den Einbau einer Startautomatik begegnet. Diese geht von der Voraussetzung aus, daß der Ausgang Z des \_Monovibrators bei stillstehendem Wandler auf positivem Potential liegt. Dadurch wird der angekoppelte Transistor

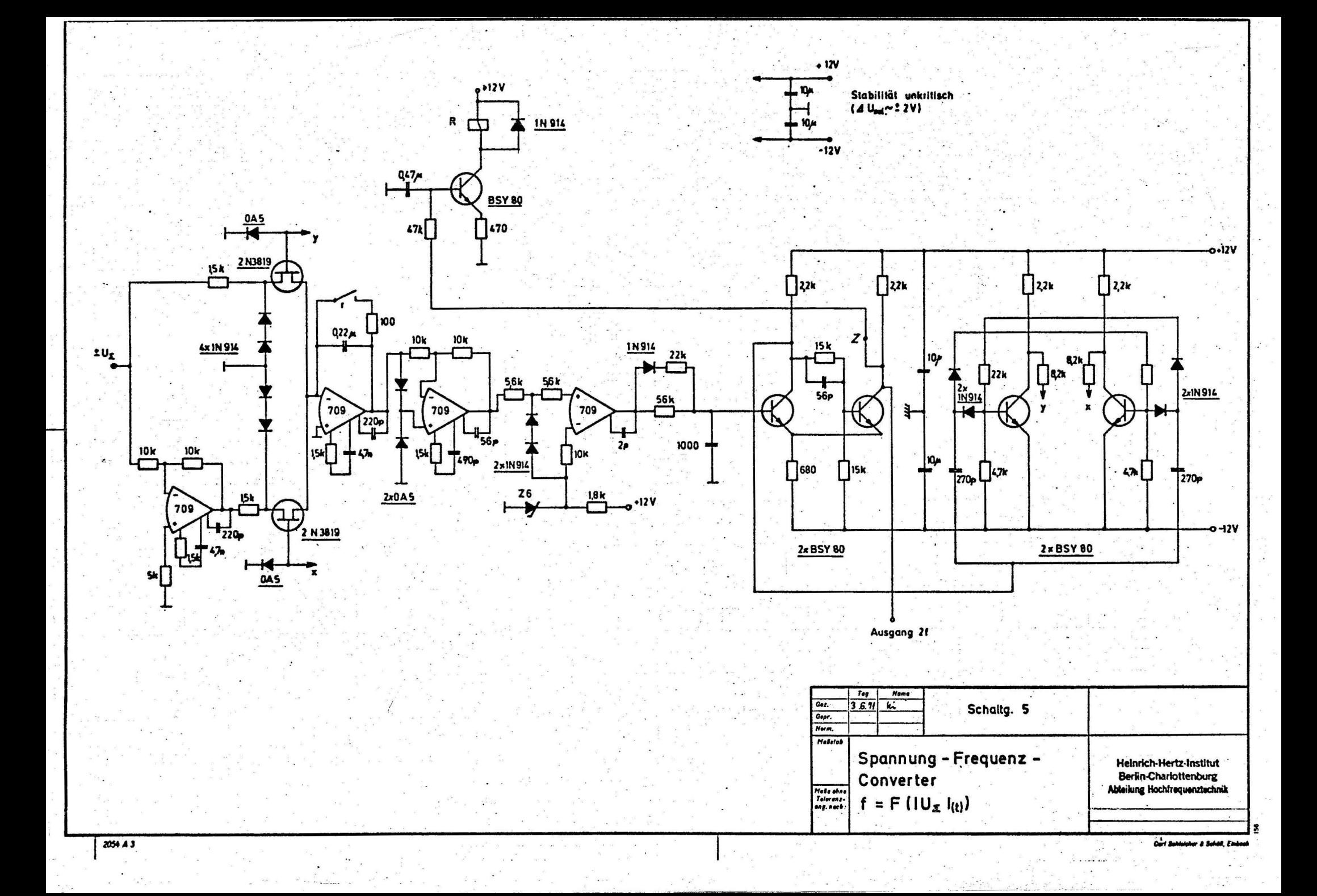

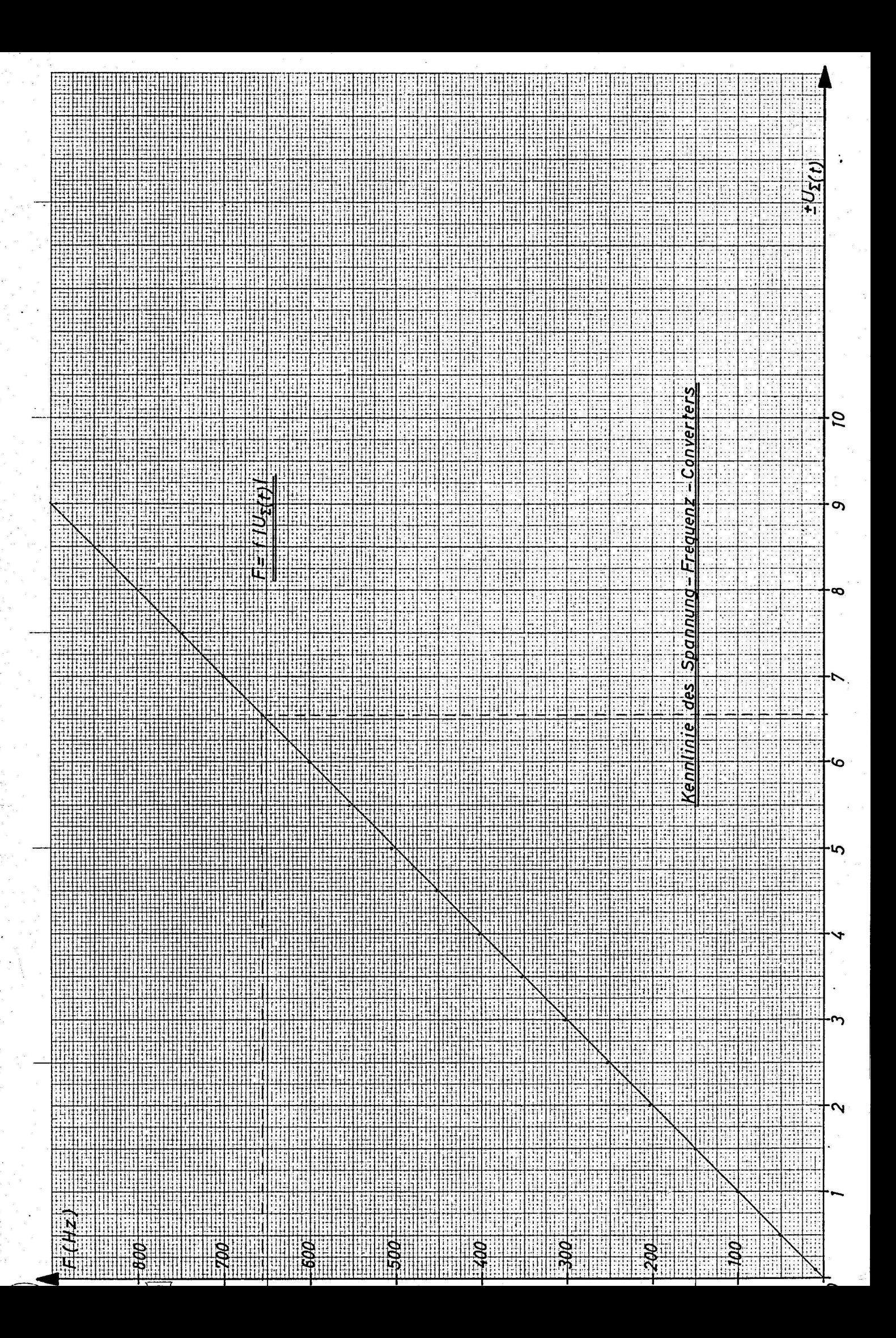

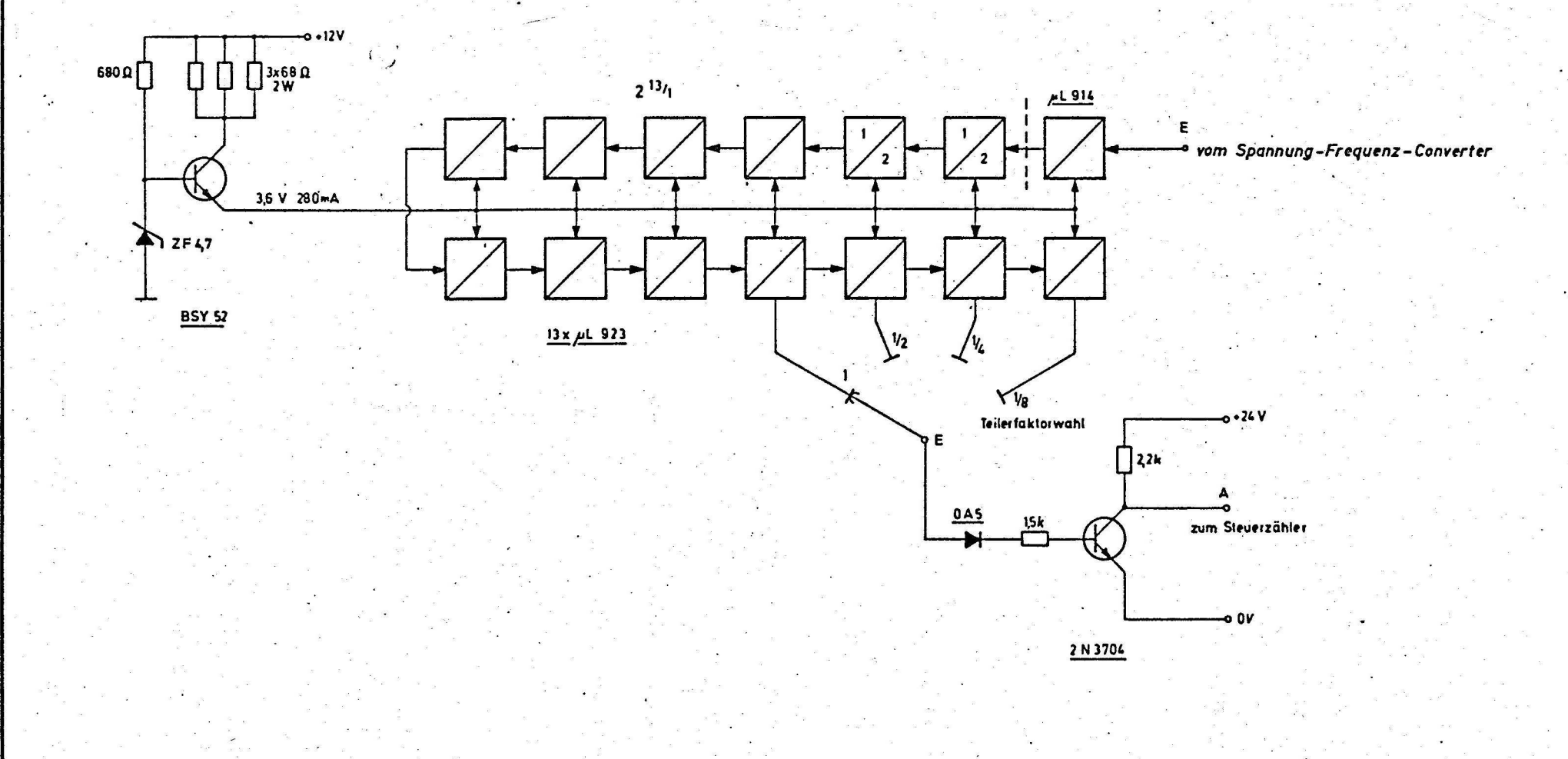

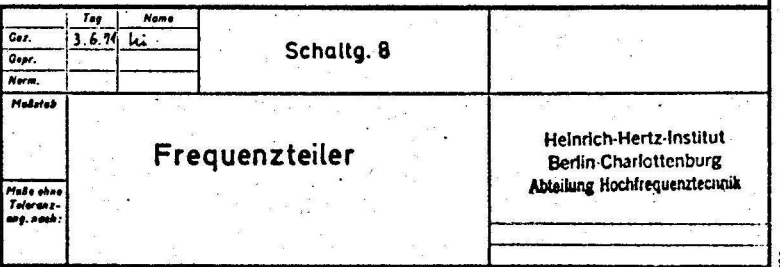

Cort Schleider & Schöll, Emboo

durchgeschaltet und das Reedrelais R erregt. Der Kontakt r wird kurzzeitig geschlossen, der Integrationskondensator entladen und der Generator durch kippen des Komparators gestartet. Die Startfunktion ist so verzögert, daß sie bei laufendem Generator keinen Einfluß hat.

Wie aus dem Diagramm hinter Schaltung 5 ersichtlich, beträgt die Abweichung der Frequenz maximal 1 % vom Sollwert.

Die Teilerfaktoren 2 $^{10}$  –  $\rm{2}^{13}$  lassen sich über einen Tastensatz, der mit den Faktoren  $\frac{1}{4}$   $\hat{=}$   $2^{12}$  und  $\frac{1}{8}$   $\hat{=}$   $2^{13}$  beschriftet ist, wählen, woraus sich zunächst für  $\vert U_K \vert = 6, 55$  V als Korrektur

$$
\frac{4 \cdot 10^{-8}}{8} = 5 \cdot 10^{-9}
$$

ergibt.

Auf einem Instrument mit dem Nullpunkt in der Mitte und $: 20$  Skalenteilen läßt sich 1 Skt. genau ablesen. Die Einstellung der Spannung U<sub>K</sub> geschieht im Hinblick auf eine einfache Bedienung über ein Wendelpoti 1 mit Digitaler Anzeige (K<sub>1</sub>). Wird hiermit z.B.  $+$  1 Skt. auf dem Instrument eingestellt so entspricht dies einem  $+$   $\Delta f$  von

$$
\frac{4\cdot10^{-8}}{8\cdot+20}=\pm2,5\cdot10^{-10}
$$

## . b.) Quarzalterungs-Kompensation \_:

Um die Quarzalterung kompensieren zu können, muß die dem Converter angebotene Spannung  $U_{\Sigma}$  eine Funktion der Zeit werden. Sie setzt sich aus diesem Grunde aus zwei Anteilen ( Schaltung 11) zusammen:

- 1. ) Aus der in ihrem Vorzeichen wählbaren, stabilisierten und im Betrieb konstanten · Festspannung  $_{\pm}$  U<sub>K</sub> , die über ein Digital-Wendelpoti 1 ( $_{\pm}$  U<sub>K</sub> • K<sub>1</sub>) eingestellt wird.
- 2.) Aus der in ihrem Vorzeichen wählbaren, zeitlich sich ändernden Alterungspannung.

. .

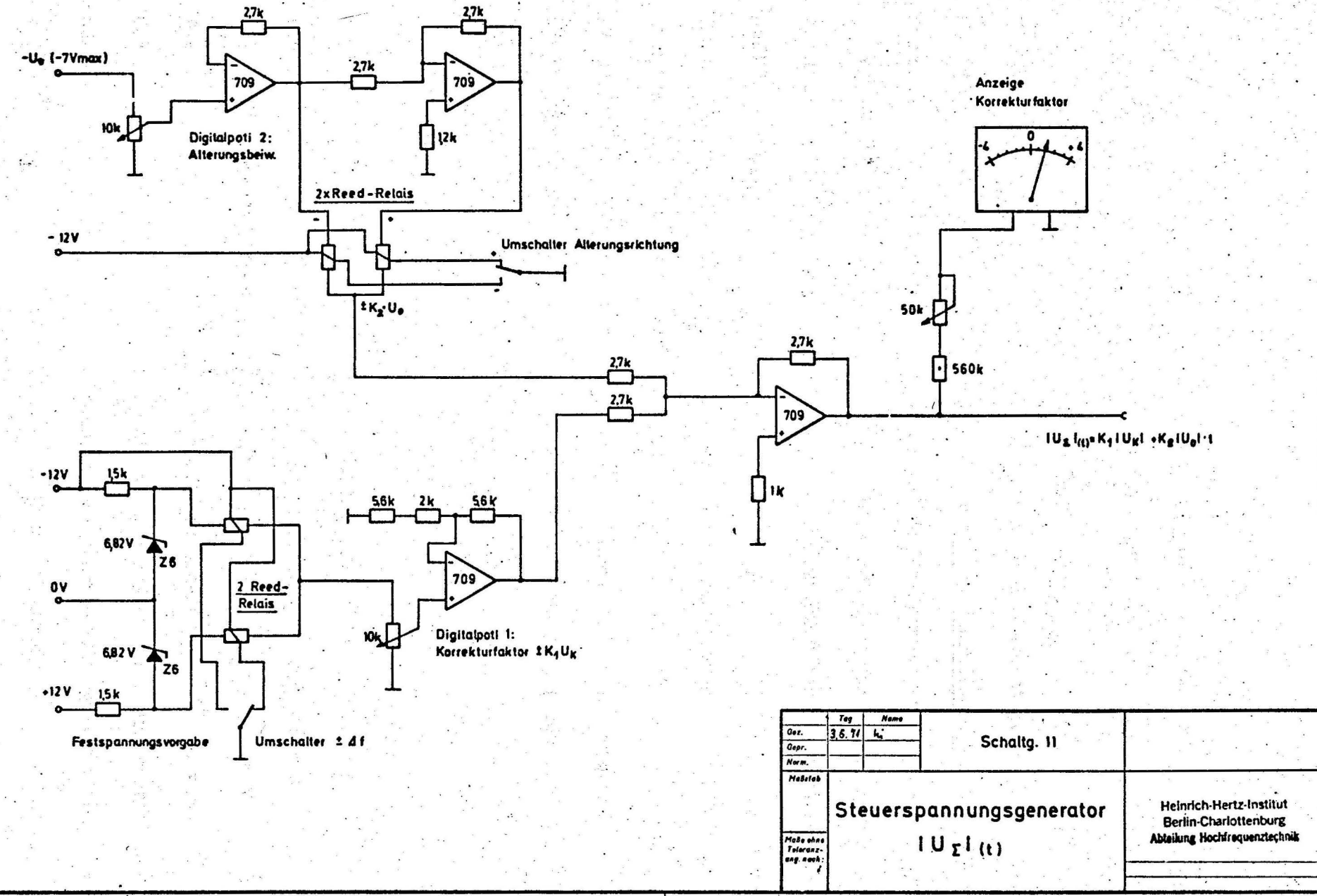

 $\sim$  5  $\sigma$ 

 $\mathcal{F}^{\mathcal{G}^{\mathcal{G}}}_{\mathcal{G}^{\mathcal{G}}_{\mathcal{G}^{\mathcal{G}}_{\mathcal{G}^{\mathcal{G}}_{\mathcal{G}^{\mathcal{G}}_{\mathcal{G}^{\mathcal{G}}_{\mathcal{G}^{\mathcal{G}}_{\mathcal{G}^{\mathcal{G}}_{\mathcal{G}^{\mathcal{G}}_{\mathcal{G}^{\mathcal{G}}_{\mathcal{G}^{\mathcal{G}}_{\mathcal{G}^{\mathcal{G}}_{\mathcal{G}^{\mathcal{G}}_{\mathcal{G}^{\mathcal{G}}_{\mathcal{G}^{\mathcal{G}}_{\mathcal$ 

 $\ldots$  .  $\ldots$ 

**And State of Company and State** 

د.<br>د محمد مسلم به به

Carl Schlaicher & Schöll, Einbach

 $\sim$   $\sim$ 

 $\ddotsc$  $\cdot$ 

 $.1 +$  Uo<sub>(t)</sub>, die ebenfalls über ein Wendelpoti 2 ( $.1 +$  Uo • t • K<sub>2</sub>) einstellbar ist. Die Gleichung für die steuernde Spannung  $| U_{\Sigma} |$  lautet daher:

1 U~ \ (t) = K1 1 UK 1 <sup>+</sup>K2 1 U O 1 • t

Wie in Schaltung 11 ersichtlich, zeigt das eben erwähnte Instrument mit + 20 Skt. bei gedrückter Taste II Faktor 1 11 stets die Größe der momentanen Korrektur an. Sie ist - -------------------- nur dann dem am Digital-Wendelpoti 1 eingestellten Wert proportional, wenn in obiger Gleichung | U<sub>0</sub>  $\vert$  = 0 ist. Die digitale Anzeige der Stellung des Wendelpotis 1 (K<sub>1</sub>) erhälf seinen Sinn durch. die Möglichkeit einer einfachen Ablagekorrektur ( siehe Ein stellhinweise).

Bei der Kompensation der Quarzalterung wurde davon ausgegangen, daß ein Quarz ini Mittel in einer festen Richtung und stetig altert.

Die Alterungs-Kompensationsspannung wird durch einen Treppenstufengenerator (Schaltung 9 ) dargestellt, der 7 V in 512 Schritten erreicht, wobeijede zweite Stunde die Spg. Uo um eine Stufe, d.h. um

$$
\frac{7 \text{ V}}{512} = 13,6 \text{ mV}/\text{Stufe}
$$

·. erhöht.

$$
1 \text{ Stufe} \hat{=} 13, 6 \text{ mV}/2h \hat{=} 136 \text{ m Hz}/2h
$$

Der 2h-Impuls wird durch ein Synchron-Uhrwerk mit Getriebe erzeugt, dessen Haupt- · welle für eine volle Umdrehung gerade zwei Stunden benötigt. An dieser Welle ist ein Arm angebracht, an dessen freiem Ende ein Permanent-Magnet befestigt wurde. Durch den Magneten wird ein Reed-Kontakt geschlossen, der einen Monovibrator anstößt. Dieser sorgt für einen definierten Impuls am Treppengenerator-Eingang und verhindert Mehrfachimpulse durch Kontaktprellen, sowie Zusatzimpulse durch Netzstörungen etc. Ein Instrument mit linearer Skalenteilung (Tagesanzeige) zeigt an, wie weit die Alterungsspannung Uo $_{(t)}$  angewachsen ist (siehe Blockschaltbild). Nach 42, 7 Tagen sind

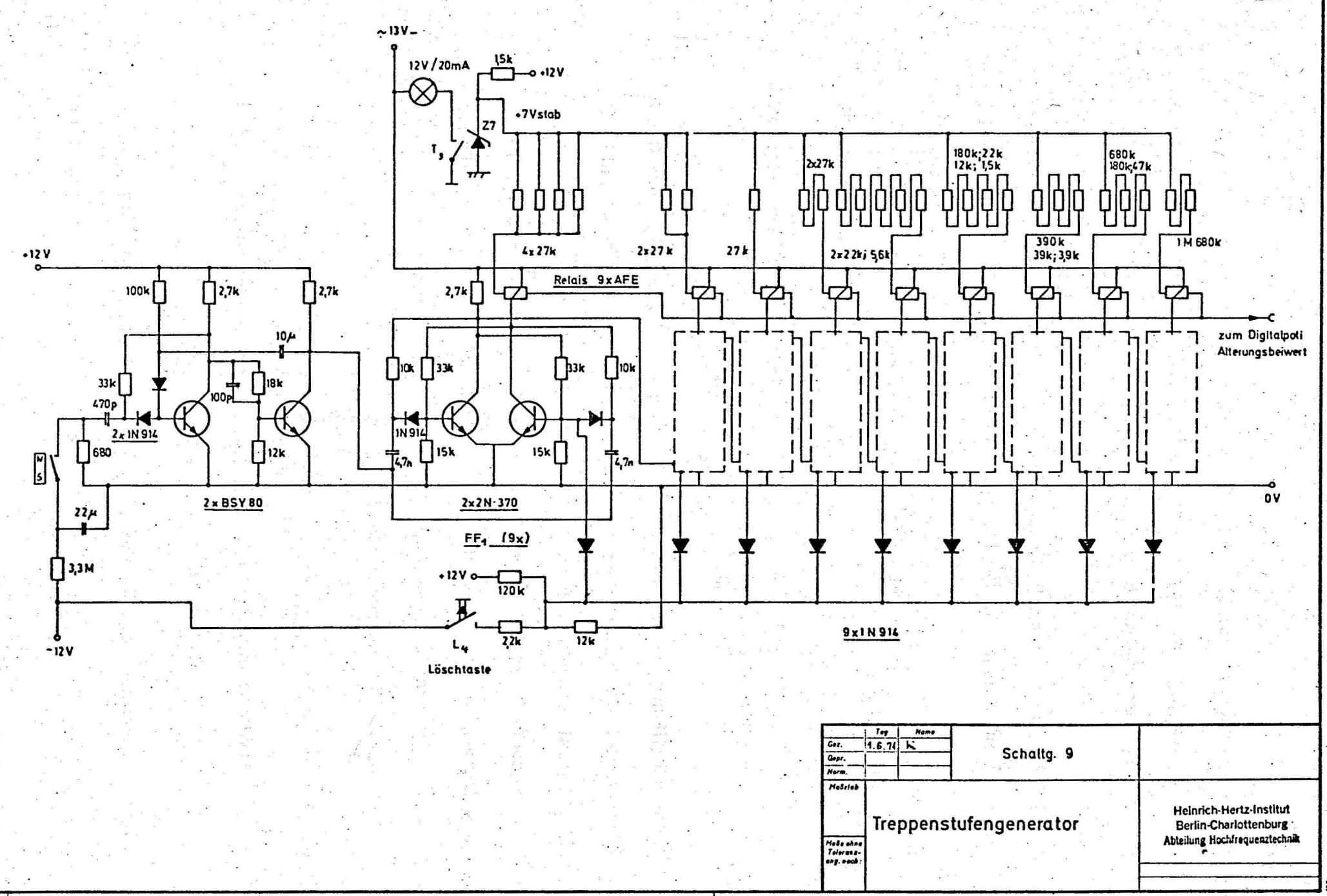

Carl Schleicher & Schüll, Einbest

2054 A 3

7 V erreicht und der Treppenstufengenerator muß gelöscht werden. Ein roter Strich auf der Skale des Instrumentes bei 40 Tagen erinnert an die Notwendigkeit, den Generator zu löschen. Durch Schließen des Kontaktes L 4, wird der Zähler des Treppenstufengenerators auf Null gesetzt.

In diesem Zusammenhang muß gezeigt werden, wie der Summand  $K_2 \mid U_0 \mid t$  in obiger Gleichung auf die Gesamtkorrektur  $|$   $\Delta f|_{(t)}$  Einfluß nimmt. Die Änderung der Spannung Uo $_{(t)}$ Tag ist

$$
\frac{\Delta \text{ Uo}}{d} = \frac{7 \cdot 10^2 \text{ mV} \cdot 24}{512 \cdot 2} = 163 \text{ m V/d}
$$

Für  $U_K^{\phantom{\dagger}}$ gilt

6, 55  $V \triangleq 4 \cdot 10^{-8}$ 

Es ergibt sich für  $K_2 = 1$  die Alterung zu

$$
\frac{4 \cdot 10^{-8} \cdot 163 \text{ mV}}{6,55 \cdot 10^{-3} \text{ mV Tag}} = 10^{-9}/d
$$

Die Konstante K<sub>2</sub> wird durch ein Digitalpoti (1000 Digits) dargestellt, läuft also von <sup>~</sup>. ·. . . . <sup>~</sup> K = 1 bis K =  $10^{-3}$  . Somit läßt sich ein beliebiger Alterungsbeiwert zwischen  $1 \cdot 10$ und  $1 \cdot 10^{-9}/10^{+3} = 1 \cdot 10^{-12}$  direkt am Poti einstellen. Dieser Beiwert (K<sub>2</sub> · | Uo | · t, Schaltung 10) wird zusammen mit der Festspannung K<sub>1</sub> •  $|U_K|$  auf einen Summierverstärker gegeben ( Schaltung 11) und steuert den Spannungs-Frequenz-Converter, wobei ein Vorzeichendiskriminator ( Schaltung 6) die Zählrichtung  $\hat{=}$  + f (t) des Vorrückwärtszählers festlegt. Ist der Treppenstufengenerator zu löschen, muß in der Gleichung

$$
\begin{vmatrix} \mathbf{u}_{\Sigma} \end{vmatrix}_{(t)} = \mathbf{K}_1 \cdot |\mathbf{u}_{\mathbf{K}}| + \mathbf{K}_2 \cdot |\mathbf{u}_{\Omega}| \cdot \mathbf{t}
$$

 $\| U_{\Sigma} \|_{(t)}$  konstant bleiben, obwohl  $|$  Uo  $| = 0$  gesetzt wird, d.h. es muß zum Löschzeitpunkt

$$
| \mathbf{u}_{\Sigma} |_{(t)} = \mathbf{K}_1 \cdot | \mathbf{u}_{\mathbf{K}} |
$$

werden. Dies läßt sich leicht durch proportionales Verändern von K<sub>1</sub> am Digitalpoti 1 erreichen.

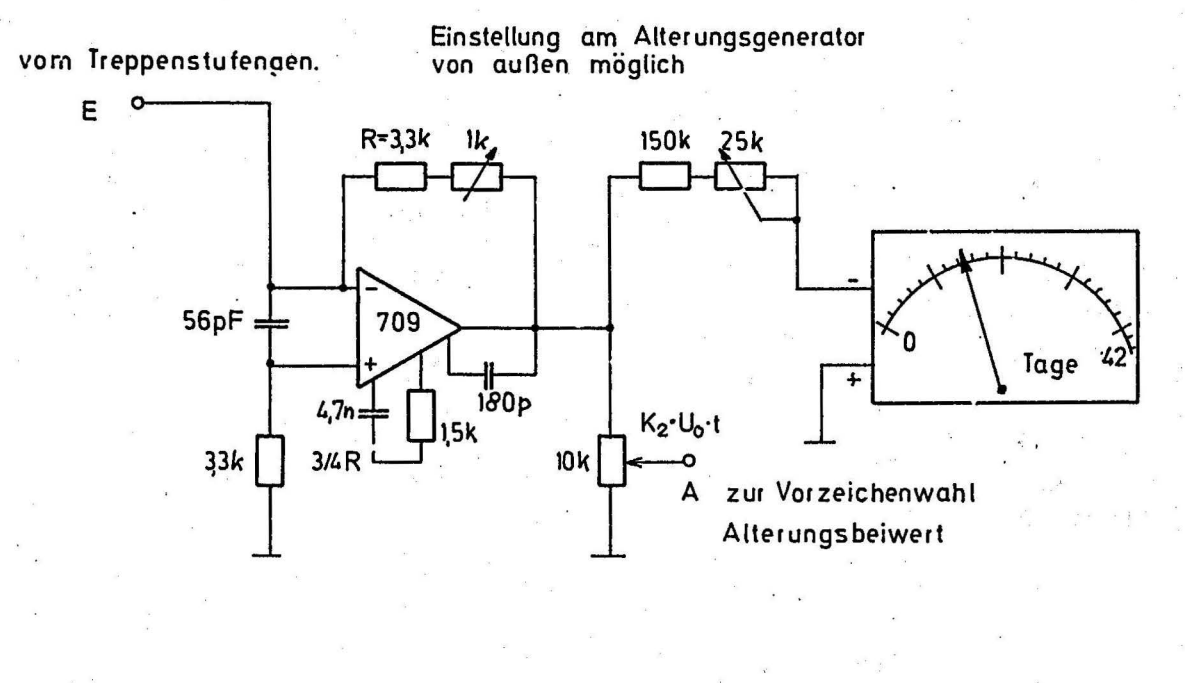

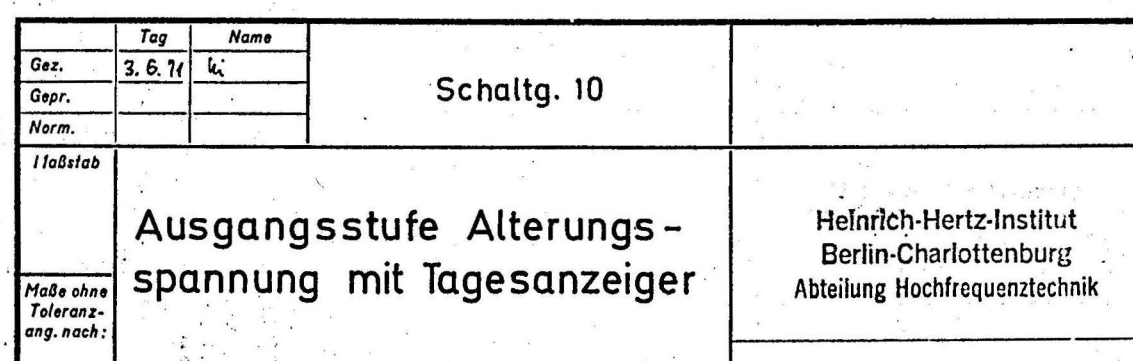

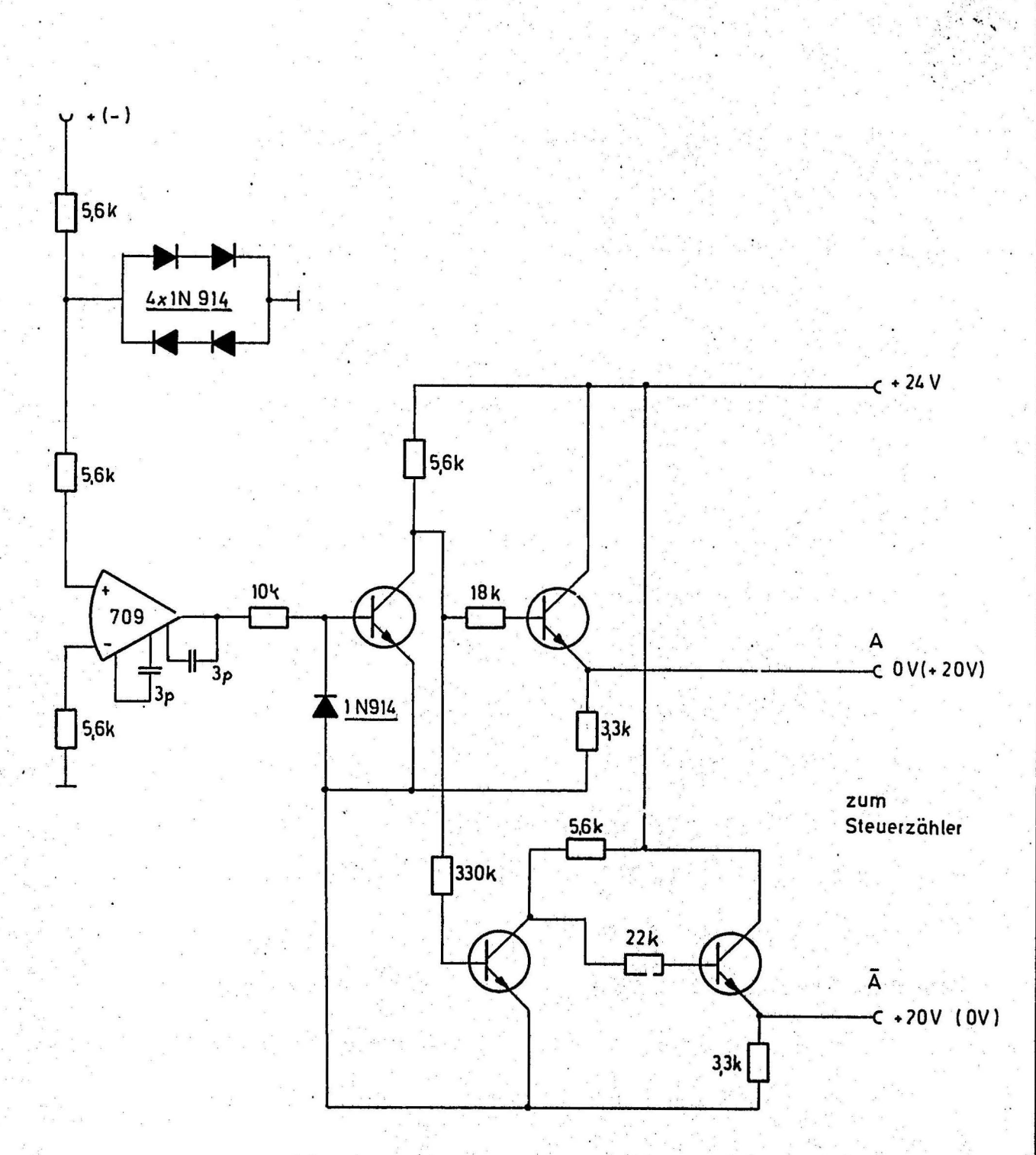

4 x 2 N 3 7 0 4

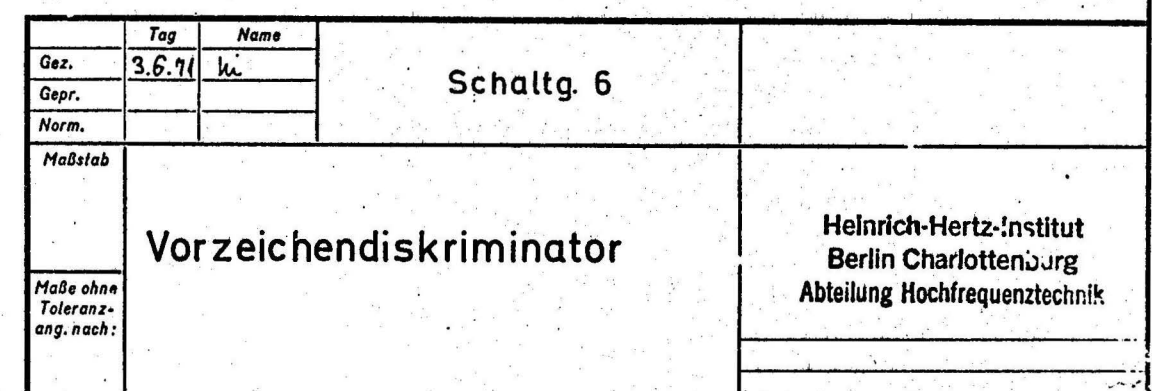

. Um die 'richtige Einstellung leicht finden zu können, ist die doppelte Converter-Frequenz  $(4 \cdot 10^{-8} \hat{=} 1310 \text{ Hz})$  an eine Ausgangsbuchse geführt. Hier läßt sich ein Zähler anschließen, und der Löschvorgang wird stark vereinfacht durch Befolgung folgender drei Punkte :

- 1) Ablesen der Zählerfrequenz; •
- 2) Löschung von Uo durch Tastendruck ( Tagesanzeigt geht auf Null);

*i.* 

3) Einstellen der vor dem Löschen abgelesenen Frequenz mit Hilfe des Digitalpotis 1 ;

Um zu verhindern, daß bei einem eventuellen Netzausfall der Speicherinhalt des . . Treppenstufengenerators verlorengeht, wird der Speicher gepuffert betrieben .• · Die Kapazitätsreserve überbrückt ca. 15 Std. Eine Abschaltautomatik ( Schaltung 13) sorgt dafür, daß die verwendeten DEAC-Zellen nicht in unzuträglichem Maße entladen werden können.

. . Die Abschaltung erfolgt bei einem Abfall der Batteriespannung auf ca : 10 V\_ durch Abfall des Relais Z und Öffnen des Kontaktes z. Ist das Relais Z abgefallen, so muß nach dem Wiedereinsetzen der Netzspannung durch Drücken der Löschtaste ( Kontakte  ${\tt L_2,\ L_3}$  schließen) die Automatik wieder eingeschaltet werden. Dabei leuchtet in der Löschtaste die Anschalt-Kontrollampe auf. Bei Inbetriebnahme des Gerätes ( siehe Einstellbeispiel) ist die Abstellautomatik auf gleiche Weise anzuschalten. Die Löschtaste liegt auf einer Schaltebene des Tastensatzes für Teilerfaktorwahl. Die Tasten sind darüberhinaus zur Versorgungsspannungskontrolle ausgenutzt, d. h.; durch kurzes Durchtippen der Faktortasten 1, 1/2, 1/4, 1/8 werden nacheinander die Spannungen. U<sub>B1</sub> = + 24 V, U<sub>B2</sub> = + 12 V, U<sub>B3</sub> = + 12 V<sub>Batt</sub>( grobe Ladezustandskontrolle der DEAC-Zellen) und V $_{\mathrm{B}4}$  = - 12 V durch Aufleuchten der betreffenden Tastenlampe überprüft. Für die Spannungsversorgung wurden kommerzielle Steckkarten der Firma GOSSEN verwendet. Die Spannungen  $U_{B1} - U_{B4}$  sind außerdem

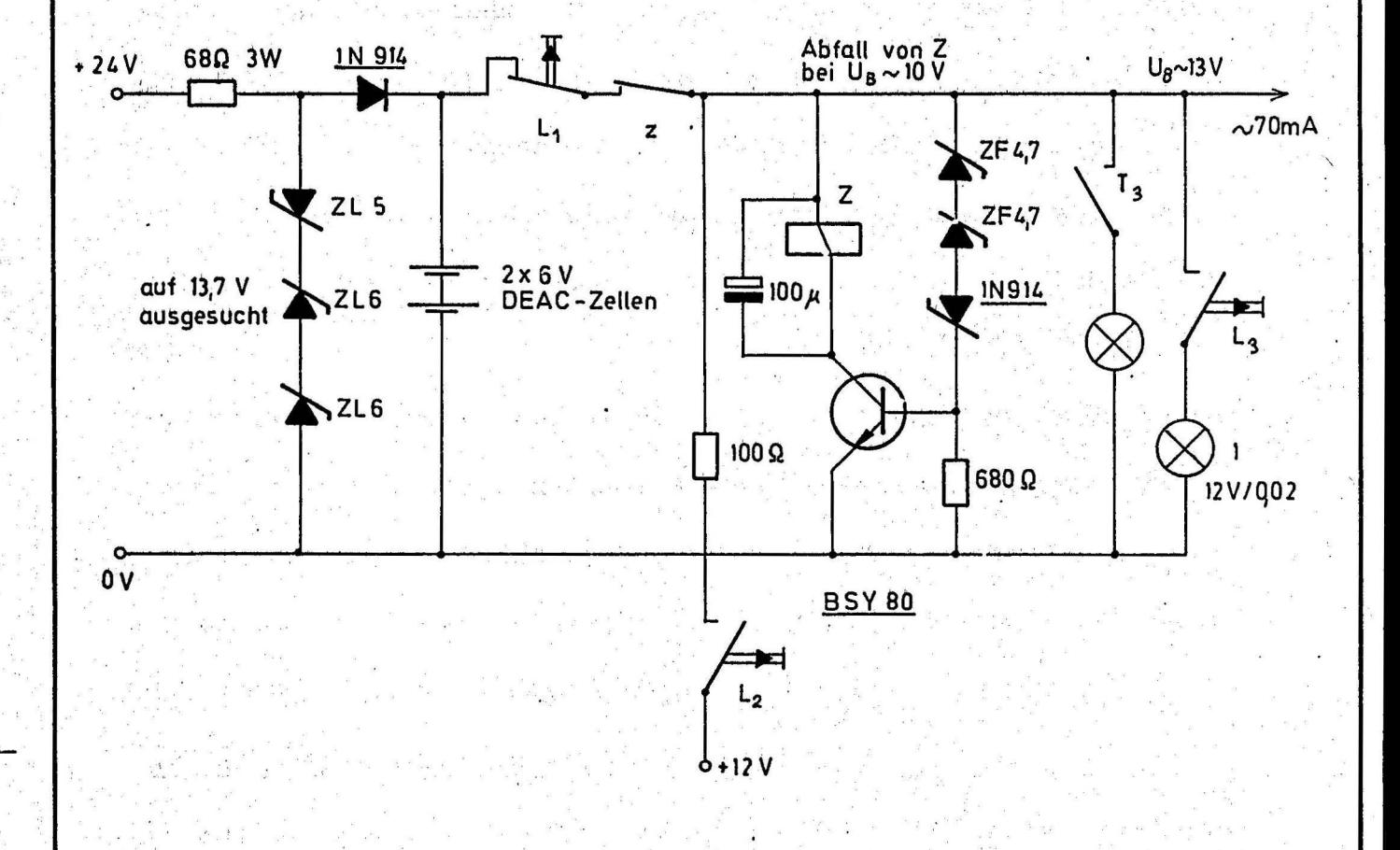

L4, L2, L3 = Bei gedrückter Löschtaste betätigt T<sub>3</sub> = Bei Teilerfaktor 0,25 betätigt

Ġ

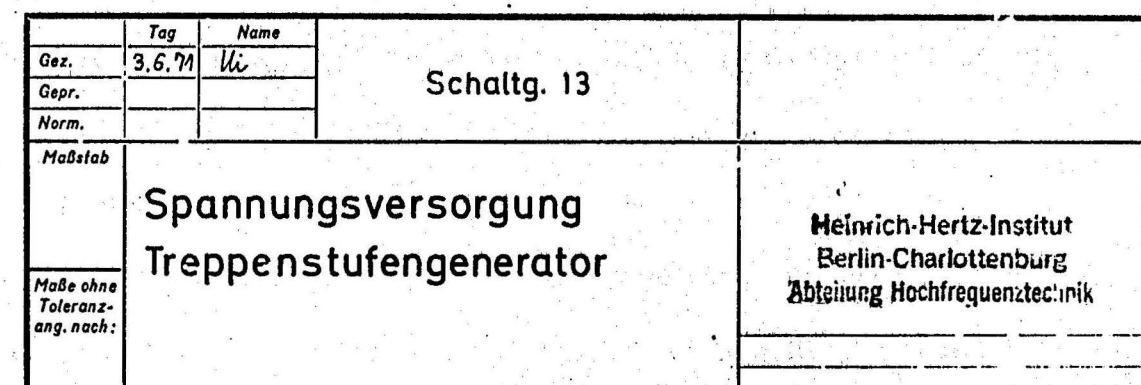

nach außen auf Buchsen geführt und können leicht kontrolliert werden. Die kompensierte 1 MHz<sub>N</sub>-Schwingung steht am Summenpunkt der 16 Transistor-Schaltstufen. der Verzögerungsleitung und wird von hier auf einen 1 MHz-Selektivverstärker  $Schaltung 4) gegeben. Nach der Teilung 10:1 gelangt das Kompensationsergebnis.$ 100 kHz  $\pm \Delta f_{(t)}$  auf den 100 kHz-Selektivverstärker (Schaltung 12) und die Ausgangsstufen.

 $-8-$ 

Insgesamt vier kurzschlußfeste, entkoppelte Ausgänge ( UHF-Buchsen : 2 symme-. trisch, 2 unsymmetrisch) gestatten den Anschluß von vier verschiedenen Geräten. Der Versatz  $\pm \Delta f$ <sub>(t)</sub> bei 100 kHz wird mit einem Phasenmesser (Schaltung 14) gemessen und steht au einer Ausgangsbuchse für Kontrollzwecke zur Verfügung. Die Linearität der Phase ist im Graph hinter Schaltung 14 gezeigt.

# 3. Einstellhinweise und Korrekturen.

Für den Einsatz des Gerätes und seine Ersteinstellung seien folgende Hinweise ge- $\frac{1}{2}$ geben:

Angenommen, man registriert den Phasenverlauf zwischen zwei normalfrequenzstabilen Frequenzen auf 32 kHz. Zu errechnen ist zunächst, welcher Abweichung pro .  $\lambda$ Tag ein Sägezahn (Sgz/d) entspricht ( $1d = 24 \cdot 3600$  sec.)

$$
\frac{1}{f \cdot d} = \frac{10^{-4} \cdot 10^{-1} \cdot 10^{-3}}{3, 2 \cdot 2, 4 \cdot 3, 6} = 3,62 \cdot 10^{-10}
$$

d.h.

$$
1 \text{ Sgz/d}_{32} \text{ kHz} \approx 3,62 \cdot 10^{-10}
$$

Aus der Registrierung ohne Kompensator wurden für 24 Std. 79, 65 Sägezähne ausgezählt. Daraus ergibt sich ein Anfangswert von

$$
3,62 \cdot 10^{-10} \cdot 0,796 \cdot 10^{2} \text{ Sgz/d} \hat{=} 2,88 \cdot 10^{-8}
$$

Der Kompensator wird nun in die 100 kHz-Normalfrequenzleitung geschaltet. Der errechnete Wert von 2,88 ·  $10^{-8}$  wird am Gerät wie folgt eingestellt: Der Teilerfaktor 1

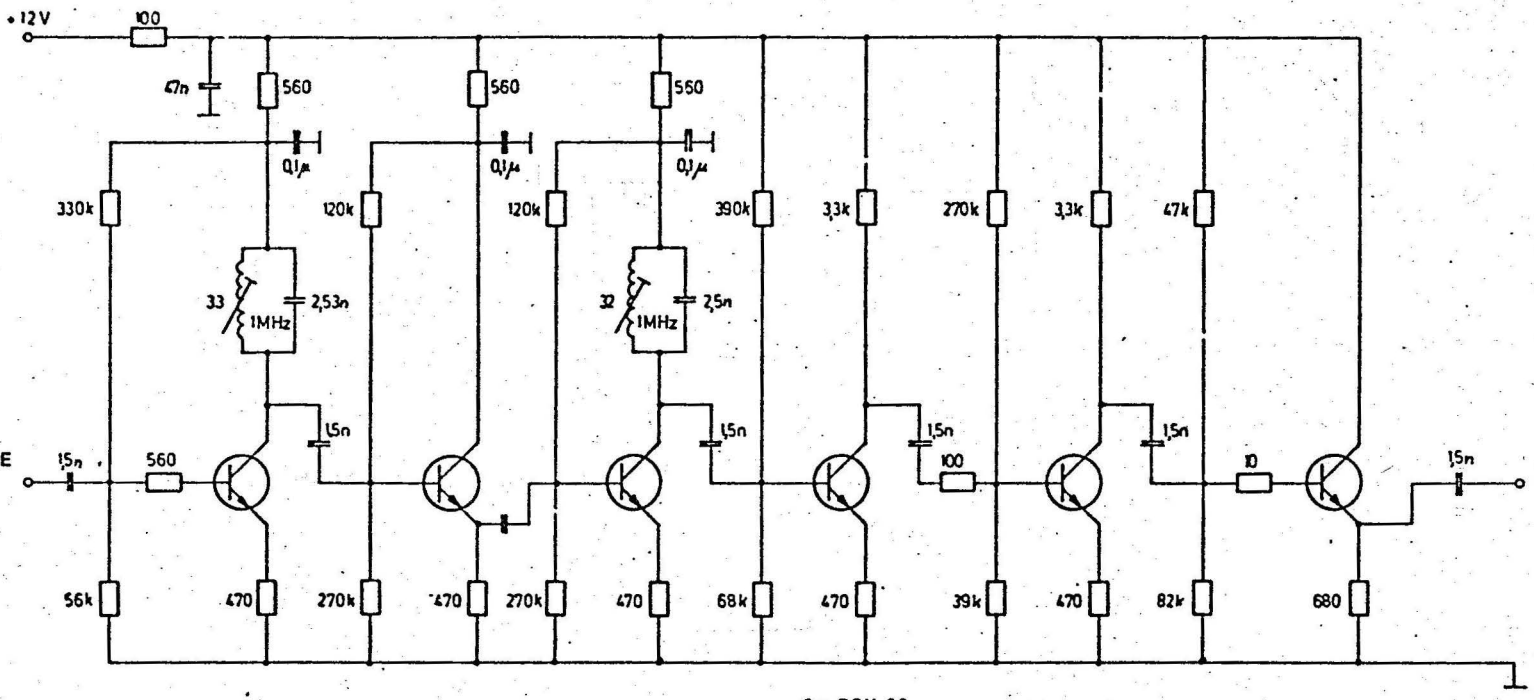

6 x BSY 80

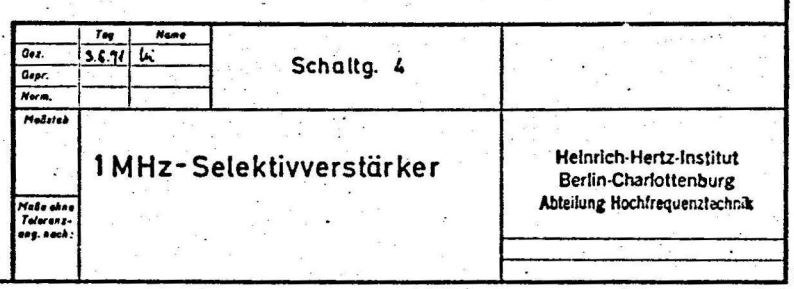

 $\ddot{\phantom{a}}$ 

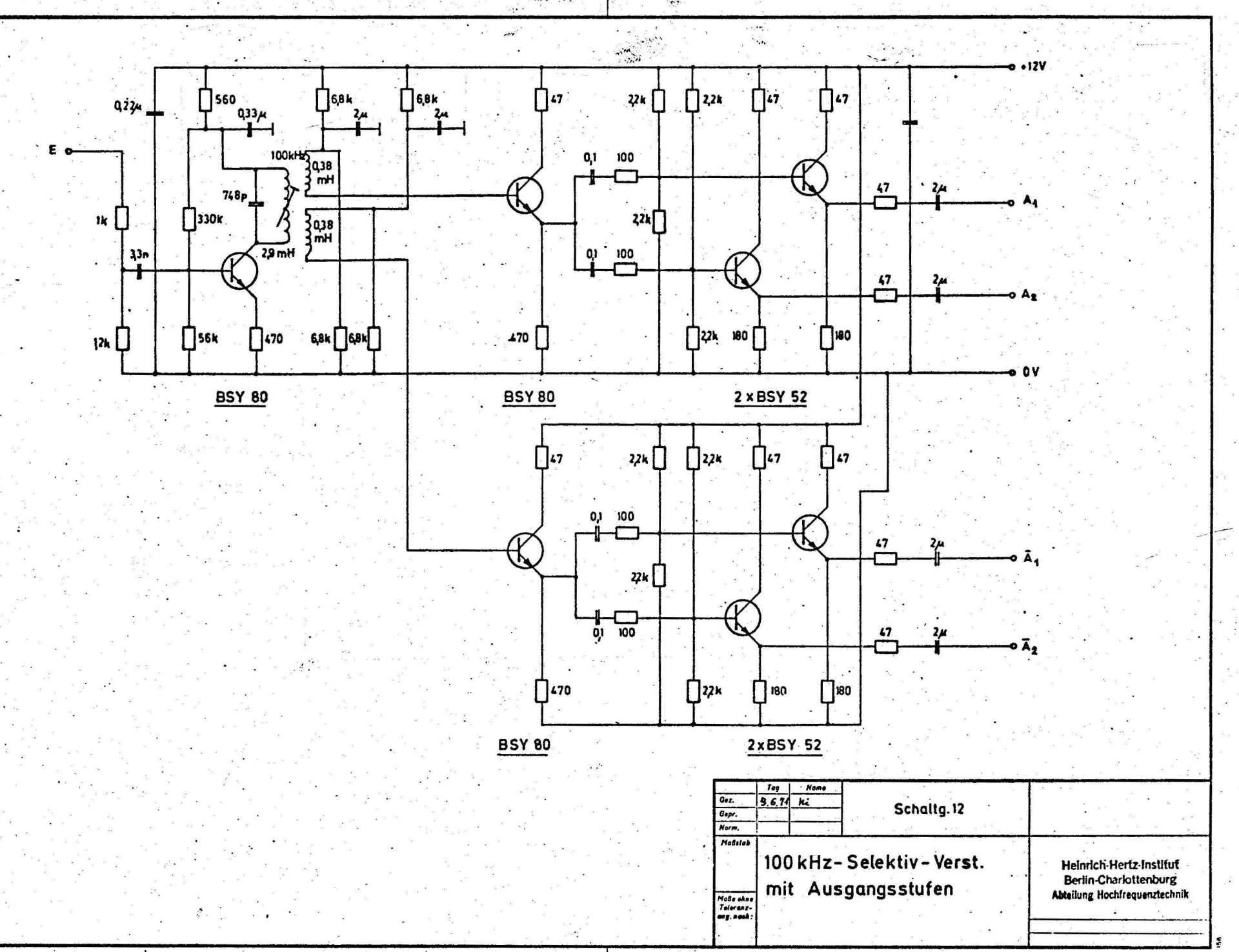

 $\sim$  ,  $\sigma$  ,

 $\mathbb{Z}^n$  .  $\mathbb{Z}^n$ 

 $\cdots$  . . . . .

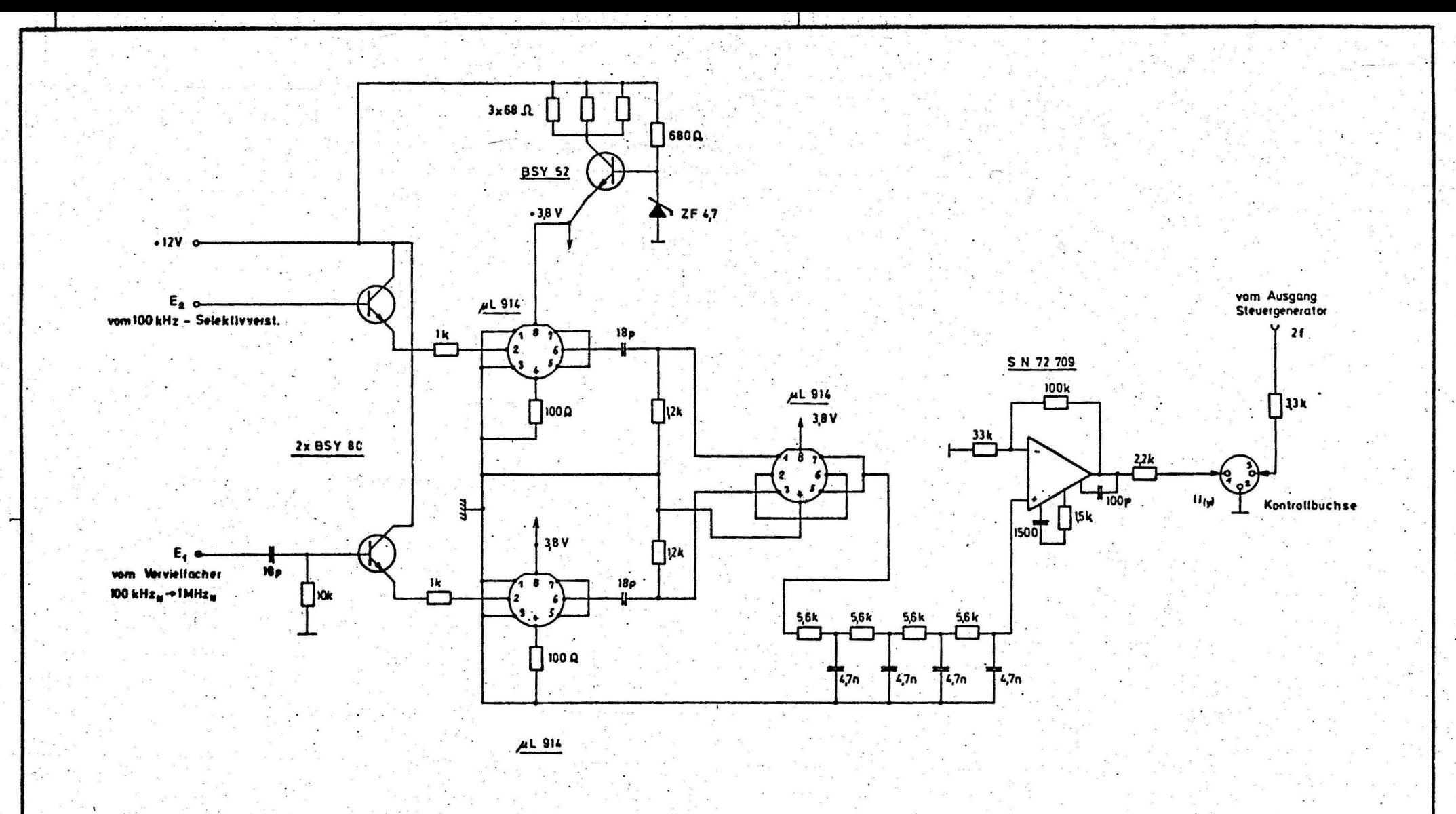

 $\bullet$  $\ddot{\cdot}$ 

 $\mathbb{Z}$  .

 $\frac{1}{2}$ 

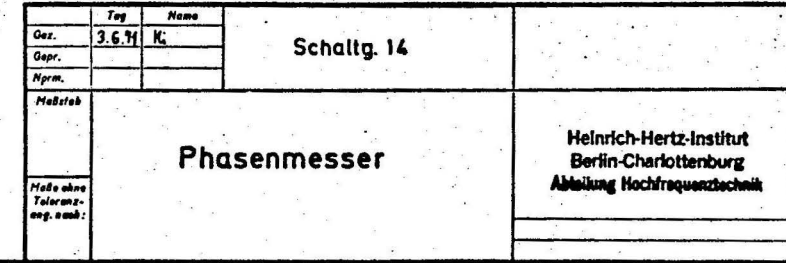

Carl Bahlainhar & Schill, Enhank 

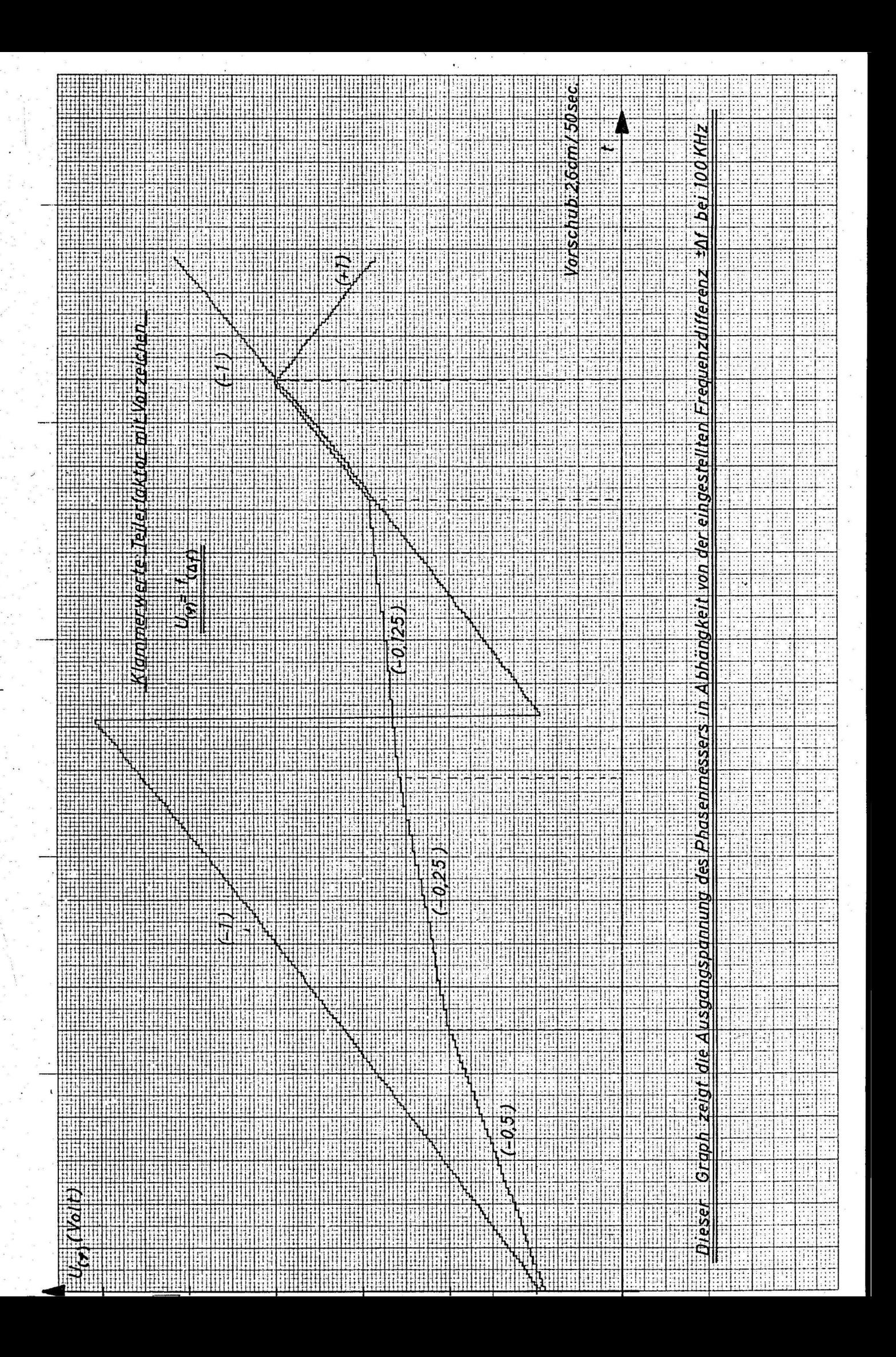

ist durch Drücken der zugeordneten Taste zu wählen. Das Gerät wird nun eingeschaltet und mit Hilfe-des Digitalpotis die Konstante K 1 in der Funktionsgleichung so ge·• wählt, daß das Anzeigeinstrument auf 2,88 Skt rechts oder links von Null steht. Will man der Frage nach deni Vorzeichen der Ablage ausweichen, sieht man sich auf der Registrierung das Kompensationsergebnis an. Wenn die Ablage größer wird, ist das Vorzeichen der Festspannung  $U_{k}$  umzuschalten.

Der Einstellkontrolle kann ein Zähler dienen, der, an die Kontrollbuchse angeschlossen, , , , -8 bei einer Abweichung von  $2, 88 \cdot 10^{-6}$  eine Frequenz von

$$
4 \cdot 10^{-8} \triangleq 1310 \text{ Hz}
$$

$$
\frac{2,88 \cdot 10^{-8}}{4 \cdot 10^{-8}}
$$
 1310 = 944 Hz

zeigen muß. Es sei für spätere Zwecke gesagt, daß das Digitalpoti bei dieser Einstellung auf 658 Digits steht

 $2,88 \cdot 10^{-8}$   $\hat{=}$  944 Hz  $\hat{=}$  658 Digits

Daraus ergibt sich normiert ( gilt für Teilerfaktor 1)

$$
1 \triangleq \frac{658}{2,88 \cdot 10^{-8}} = 232 \cdot 10^{8}
$$
 Digits

 $1 \cdot 10^{-10}$  = 2, 32 Digits

·oder

Mit diesem Ergebnis lassen sich spätere Ablagekorrekturen sehr einfach durchführen. Zum Starten des Treppenstufengenerators zur Kompensation der Quarzalterung ist, wie bereits beschrieben, die Löschtaste zu drücken. Ist der Alterungsbeiwert nicht bekannt, wird die Lösch- (start)taste zunächst nicht betätigt, d. h. ohne Alterungskompensation registriert. Alle 24 Stunden wird die Abweichung der beiden Frequenzen voneinander abgelesen und in ein Diagramm ( siehe nächste Seite) eingetragen.

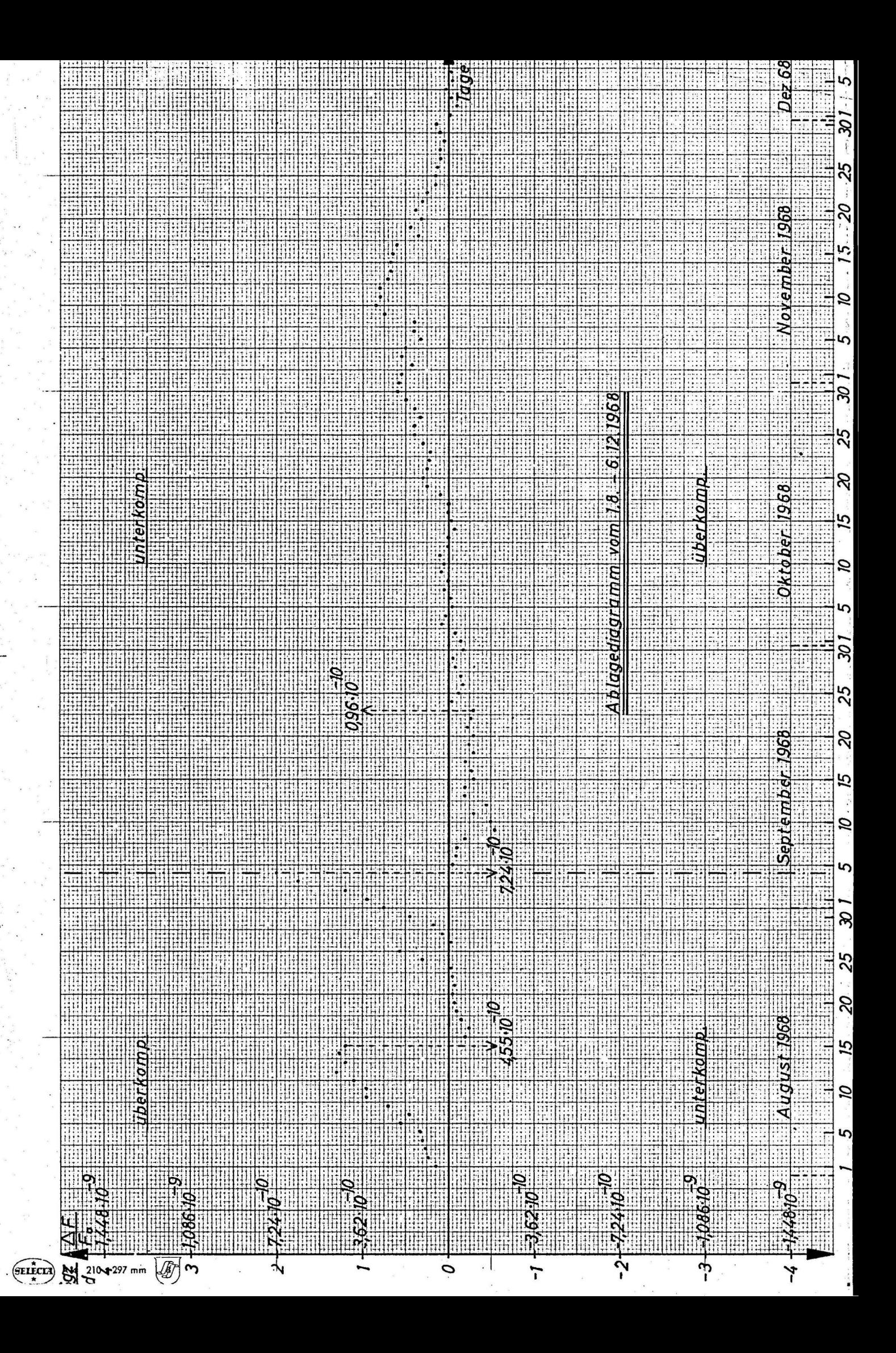

Die Abweichungen sollen, abgesehen yon naüirlichen Schwankungen, nahe Null und parallel zur Zeitachse liegen. Ergibt sich nach einigen Tagen ein im Mittel kontinuierliches Ansteigen oder Abfallen der gefundenen Punkte, so ist der Grund dafür in . einer Änderung der Frequenzdifferenz zu sehen. Die Ursache liegt in. der Quarzal terung der Normalfrequenz sender- oder empfängerseitig. Bei Frequenznormalen vergleichbarer Güte ist die registrierte Änderung der Ablage als Summe beider Alterungsbeiwerte zu sehen. Anhand eines, wie beschrieben, hergestellten Diagramms (Registrierung vom 1. 8. - 6.12. 68) sei gezeigt, wie der zu wählende Alterungsbeiwert gefunden wird und die eventuellen Ablage- und Beiwertkorrekturen anzubringen sind.

Grundsätzlich sei darauf hingewiesen, daß in der Gleichung

$$
\left|\left[\mathbf{U}_{\Sigma}\right]\right|_{(t)} = \mathbf{K}_1 \left|\mathbf{U}_{\mathbf{k}}\right| + \mathbf{K}_2 \left|\mathbf{U}_{\mathbf{0}}\right|.
$$

die konstante K<sub>1</sub> jederzeit, die konstante K<sub>2</sub> jedoch  $\underline{n} \underline{w} \underline{r}$  nach Löschung des Treppenstufengenerators verändert werden darf. Ist in dem Summanden K $_{2}^{\mathrm{}}\mid$  U $_{\mathrm{o}}^{\mathrm{}}\mid$ t der Faktor  $\mid U_{\text{o}}\mid \neq 0$  und  $K_{2}$  wird geändert, so ergibt sich ein Korrekturfehler $\mid \Delta f \mid$ , der dem Ausdruck

 $\mid K_{2 \text{ alt}} - K_{2 \text{ neu}} \mid \cdot \mid U_{0} \mid \cdot \mid$ 

proportional ist.

Das gezeigte Beispiel zeigt verhältnismäßig große Unregelmäßigkeiten und einen großen Alterungsbeiwert. Wie sich später herausstellte, hatte der verwendete Quarz-Oszillator HEWLETT PACKARD, Typ 103 Aeinen Fehler im Quarz-Thermostaten. Dies war die Ursache für die schlechten Kompensationsergebnisse; dadurch ist das Beispiel jedoch für eine Erläuterung besonders gut geeignet.

Am 1.8.68 waren bei einem Teilerfaktor von 0,5 am Festspannungspoti 263 Digits eingestellt.

Für den Teilerfaktor 0, 5 gilt:

$$
4 \cdot 10^{-8} \triangleq 1320 \cdot 2 = 2620 \text{ Hz}
$$

( Die Converterfrequenz muß für das gleiche Kompensationsergebnis doppelt so groß wie bei Teilerfaktor 1 sein)

$$
1 \triangleq (232 \cdot 2) \cdot 10^{+8} = 4,64 \cdot 10^{10}
$$
 Digits.

oder

$$
1 \cdot 10^{-10} \hat{=} 4,64
$$
 Digits

Die Ablage errechnet sich also für den 1.8. (Alterungsgenerator am gleichen Tag gelöscht !) zu ;

$$
\frac{263}{4,64} = 56,7 \cdot 10^{-10} = 0,567 \cdot 10^{-8}
$$

Der Anfangswert der Ablage von 2,88  $\cdot$  10<sup>-8</sup> (24.4.68) hatte sich also durch einen großen Alterungsbeiwert bereits auf 0, 567 •  $10^{-8}$  verkleinert. Am 1.8.68 waren 292 Digits am Poti 2 (K 2) eingestellt, was bei dem eingestellten Faktor 0, 5 dem Beiwert

$$
292 \cdot 10^{-12}/2d = 146 \cdot 10^{-12}/d
$$

'

,entspricht.  $\setminus$ 

Im Diagramm ist an den folgenden Tagen ein Schwanken des Alterungsbeiwertes zu erkennen. Am 15.8. wurde eine Korrektur der Ablage wie folgt durchgeführt: Das Diagramm zeigt eine Ablage von 1, 25 Sgz/d

$$
1 \text{ Sgz/d} \hat{=} 3,62 \cdot 10^{-10}
$$
  

$$
1,25 \text{ Sgz/d} \hat{=} 4,55 \cdot 10^{-10}
$$

d.h.

Umgerechnet ergibt das eine Korrektur von

$$
1 \cdot 10^{-10} \triangleq 4, 64
$$
 Digits  
4, 55  $\cdot 10^{-10} \triangleq 21, 14 \approx 21$  Digits

Es bleibt die Vorzeichenfrage zu klären. Dazu wird der Einfachheit halber auf der nächsten Seite eine Einstellhilfe gezeigt, mit der das richtige Vorzeichen leicht feststallbar ist.

Im vorliegenden Fall ist R 1 zutreffend. Demzufolge muß die Kompensationsfrequenz verkleinert werden, d. h. die errechneten 21 Digits sind von der vorhandenen Einstellung abzuziehen. Das Digitalpoti ist also auf 263 - 21 = 241 Digits einzustellen. Das Ergebnis ist bis zum 24.8. zufriedenstellend.

/

Durch den bereits erwähnten Fehler im Thermostaten bedingt, ergab sich eine plötzÜche Änderung des Alterungsbeiwertes. Zwischem dem 27. 8. und dem 4. 9. entsteht erneut eine Ablage von 2 Sgz/d ; das entspricht einer Alterung von

$$
\frac{2 \text{ Sgz}}{8 \text{ d}} = 0, 25 \text{ Sgz/d}
$$
  
1 Sgz/d = 0, 905 \cdot 10<sup>-10</sup> = 90, 5 \cdot 10<sup>-12</sup>

Der Faktor 0, 5 bedingt eine Korrektur um

$$
90, 5 \cdot 2 = 181 \cdot 10^{12}
$$

Gemäß Einstellhilfe ist für die Korrektur des Alterungsbeiwertes ( $\mathrm{K}_2$ ) das positive \ Vorzeichen zu wählen, d."h. das Alterungspoti ist nach vorschriftsmäßiger Löschung des Alterungsgenerators auf  $292 + 181 = 473$  Digits einzustellen. Das entspricht einer Alterung von ·

$$
473/2 \cdot 10^{12} \approx 237 \cdot 10^{12}/d
$$

Wie bereits bekannt, ist bei der Löschung des Alterungsgenerators die Konstante K<sub>1</sub> zu verändern. Seit der letzten Löschung am 1.8. sind bis zum 4.9. 34 Tage vergangen, die Alterungsspannung also auf 34 • 146 • 10  $^{-12}$  = 49, 6 • 10  $^{-10}$  angewachsen.

$$
K_1 \text{ ist daher um } 1 \cdot 10^{-10} \hat{=} 4, 64 \text{ Digits}
$$

49, 6 •  $10^{-10}$   $\hat{=}$  229 Digits

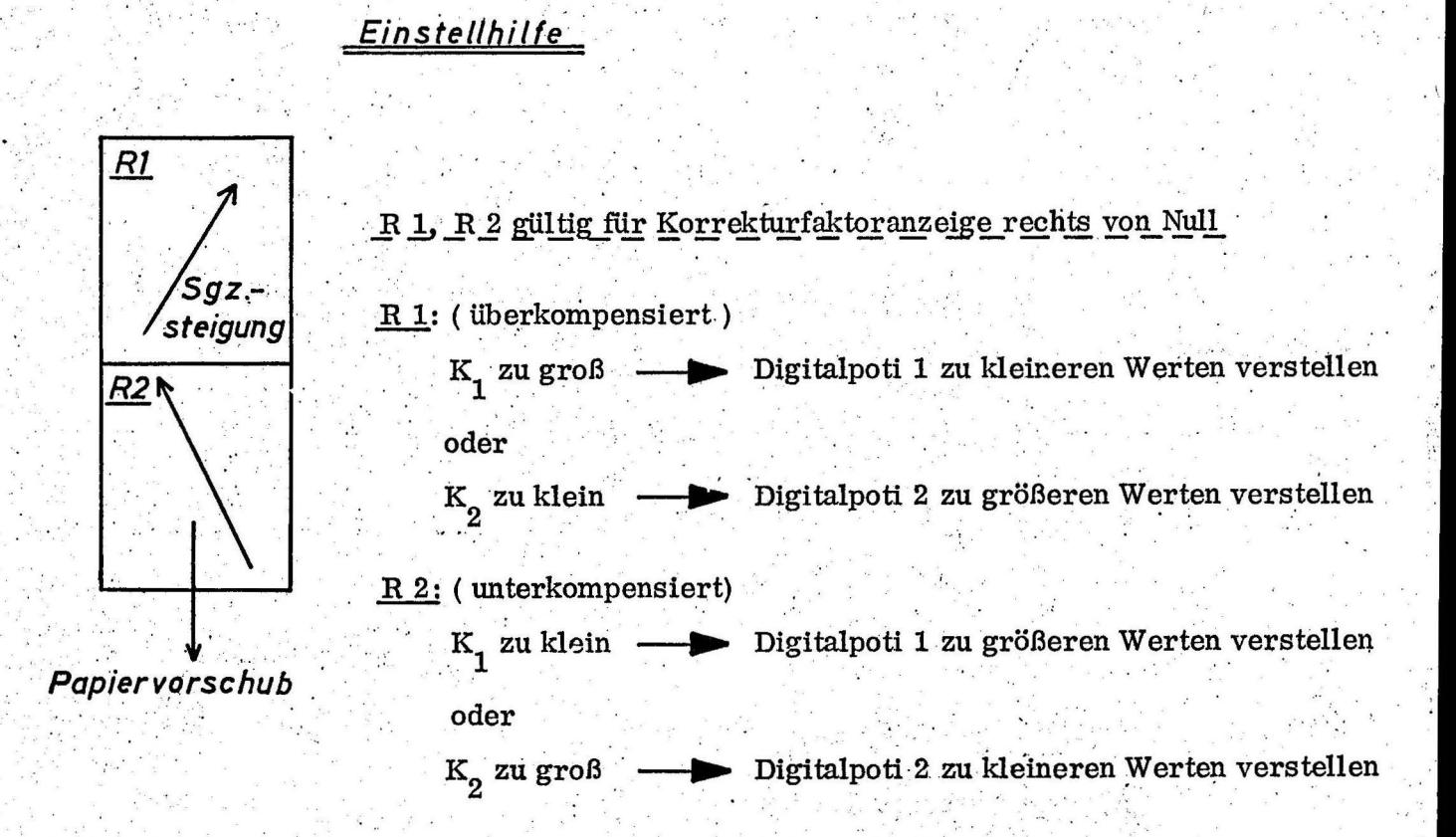

 $1U_{\Sigma(t)} = K_1 U_{k} + K_2 U_{0} U t$ 

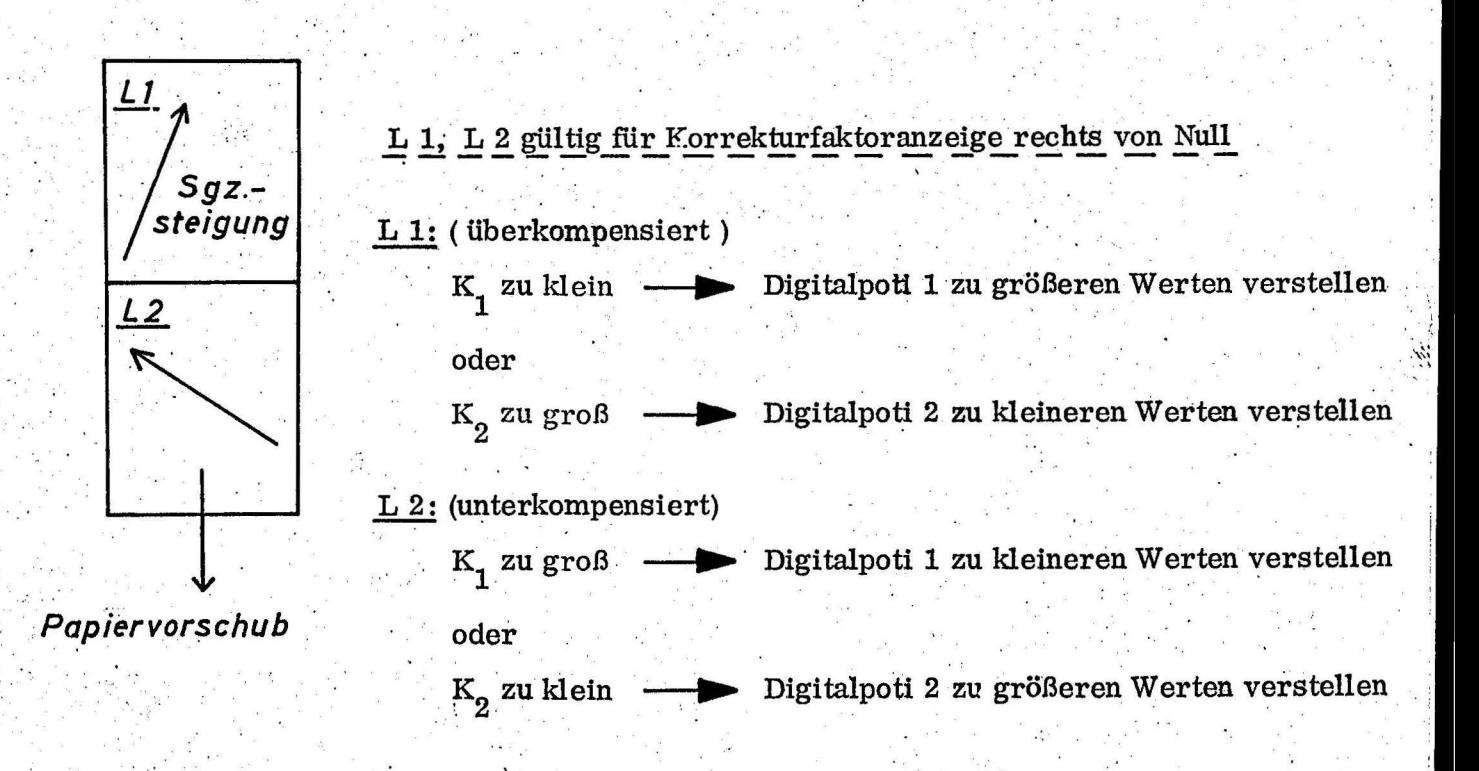

gemäß dem negativen Vorzeichen der Alterung auf 241 - 229 = 12 Digits, einzu- . . *-w*  stellen. Schließlich war am 4.9. eine Ablage von 2 Sgz/d = 7,24 · 10  $\sim$  zu korrigieren, was nach bekannter Umrechnung 34 Digits entspricht. Das Digitalpoti stand auf 12 Digits. Die Einstellung ist um 34 Digits zu verkleinern, d. h. . auf 12 - 34=-26 Digits zu bringen. Das negative Vorzeichen bedeutet, daß sich die Fref{uenzablage in ihrem Vorzeichen geändert hat. Demzufolge ist am Gerät das Vorzeichen der Ablage und des Alterungsbeiwertes umzuschalten. Somit sind alle vorkommenden Möglichkeiten eines Eingriffes in den Korrekturablauf gezeigt. Auf der nächsten Seite sind die beschriebenen Einstellungen noch einmal zusammengefaßt.

Es sei zum Schluß darauf hingeiwesen, daß die Schwankungen im Ablagediagramm nicht etwa auf Fehler in der Kompensation zurückzuführen sind, sondern zum Teil durch Schwankungen im Normalfrequenz-Generator, zum anderen durch Wellenausbreitungsphänomene zu erklären sind. Nach dem Übergang auf einen anderen Generator, dessen Alterungsbeiwert gegenüber dem vorher benutzten weit besser lag (  $6 \cdot 10^{-12}$ /d) scheint den Schwankungen der Ablage ein bestimmtes System zugrunde zu liegen. Dies muß jedoch erst noch näher untersucht werden. Abschließend sei dem Kollegen Herrn Ing. G. H e y d t gedankt für die Diskussionen und Anregungen, die zum Bau des Kompensators beigetragen haben.

Zusammenfassung der Einstellvorgänge vom 1.8. - 6.12.68

t.

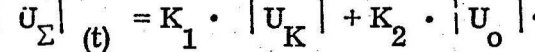

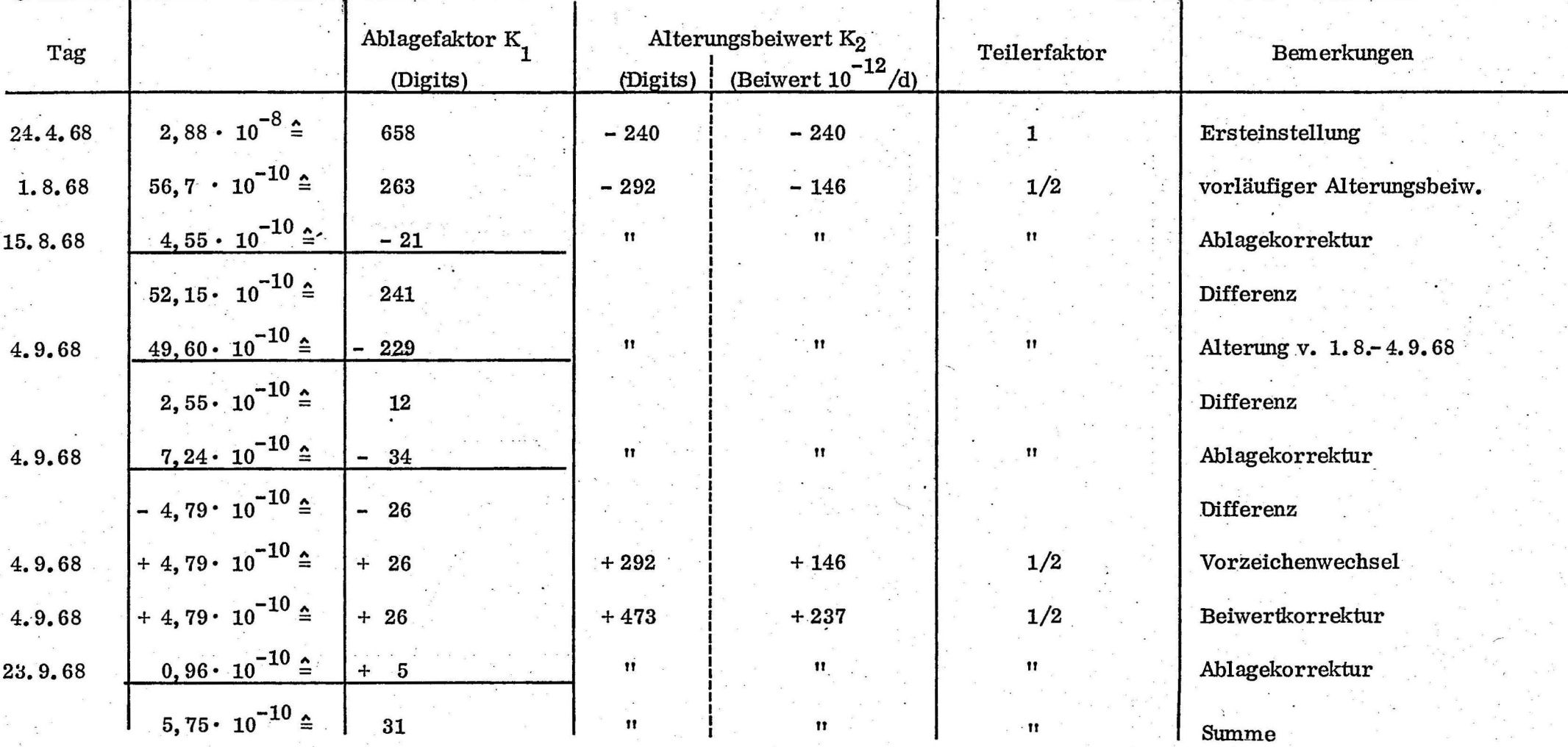

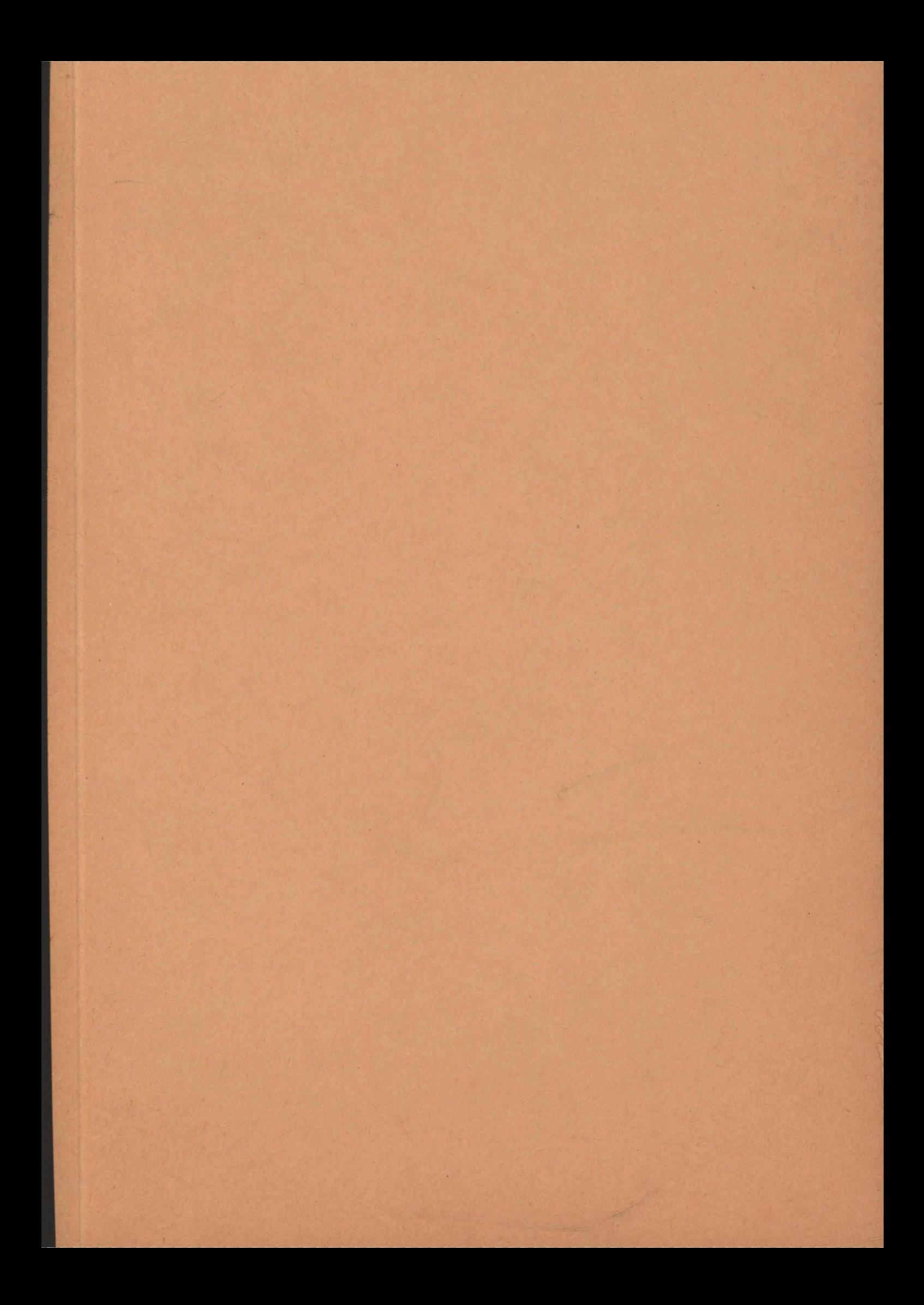